# **pysubgroup Documentation**

*Release stable*

**mgbckr**

**Aug 11, 2023**

# **CONTENTS**

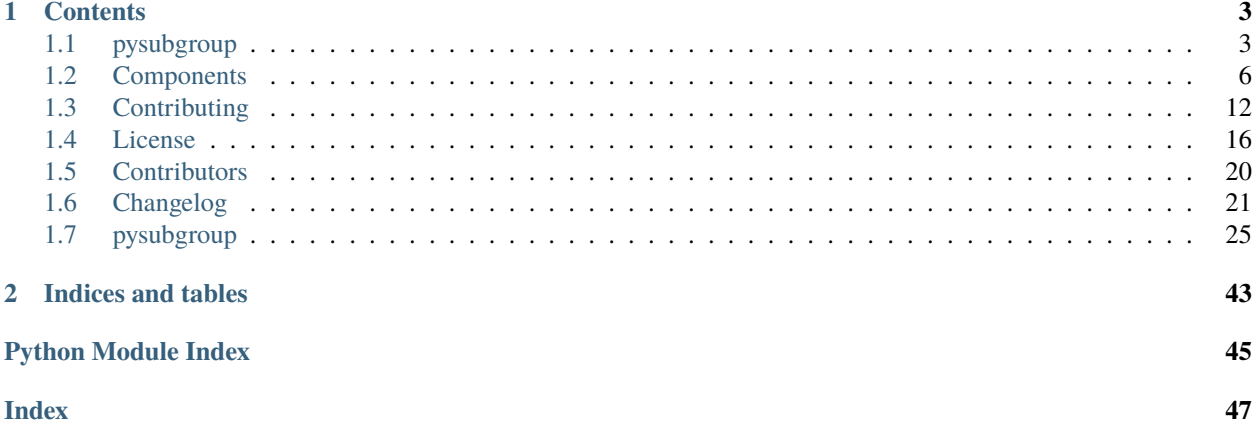

**pysubgroup** is a Python package that enables subgroup discovery in Python+pandas (scipy stack) data analysis environment. It provides for a lightweight, easy-to-use, extensible and freely available implementation of state-of-the-art algorithms, interestingness measures and presentation options.

Start reading here: *[Overview](#page-6-1)*

### **Prototype phase**

This library is still in a prototype phase. It has, however, been already successfully employed in active application projects.

## **CHAPTER**

# **ONE**

# **CONTENTS**

# <span id="page-6-1"></span><span id="page-6-0"></span>**1.1 pysubgroup**

**pysubgroup** is a Python package that enables subgroup discovery in Python+pandas (scipy stack) data analysis environment. It provides for a lightweight, easy-to-use, extensible and freely available implementation of state-of-the-art algorithms, interestingness measures and presentation options.

This library is still in a prototype phase. It has, however, been already successfully employed in active application projects.

# **1.1.1 Subgroup Discovery**

Subgroup Discovery is a well established data mining technique that allows you to identify patterns in your data. More precisely, the goal of subgroup discovery is to identify descriptions of data subsets that show an interesting distribution with respect to a pre-specified target concept. For example, given a dataset of patients in a hospital, we could be interested in subgroups of patients, for which a certain treatment X was successful. One example result could then be stated as:

*"While in general the operation is successful in only 60% of the cases", for the subgroup of female patients under 50 that also have been treated with drug d, the success rate was 82%."*

Here, a variable *operation success* is the target concept, the identified subgroup has the interpretable description *female=True AND age<50 AND drug\_D = True*. We call these single conditions (such as *female=True*) selection expressions or short *selectors*. The interesting behavior for this subgroup is that the distribution of the target concept differs significantly from the distribution in the overall general dataset. A discovered subgroup could also be seen as a rule:

female=True AND age<50 AND drug\_D = True ==> Operation\_outcome=SUCCESS

Computationally, subgroup discovery is challenging since a large number of such conjunctive subgroup descriptions have to be considered. Of course, finding computable criteria, which subgroups are likely interesting to a user is also an eternal struggle. Therefore, a lot of literature has been devoted to the topic of subgroup discovery (including some of my own work). Recent overviews on the topic are for example:

- Herrera, Franciso, et al. ["An overview on subgroup discovery: foundations and applications."](https://scholar.google.de/scholar?q=Herrera%2C+Franciso%2C+et+al.+%E2%80%9CAn+overview+on+subgroup+discovery%3A+foundations+and+applications.%E2%80%9D+Knowledge+and+information+systems+29.3+(2011)%3A+495-525.) Knowledge and information systems 29.3 (2011): 495-525.
- Atzmueller, Martin. ["Subgroup discovery."](https://scholar.google.de/scholar?q=Atzmueller%2C+Martin.+%E2%80%9CSubgroup+discovery.%E2%80%9D+Wiley+Interdisciplinary+Reviews%3A+Data+Mining+and+Knowledge+Discovery+5.1+(2015)%3A+35-49.) Wiley Interdisciplinary Reviews: Data Mining and Knowledge Discovery 5.1 (2015): 35-49.
- And of course, my point of view on the topic is [summarized in my dissertation:](https://opus.bibliothek.uni-wuerzburg.de/files/9781/Dissertation-Lemmerich.pdf)

### **Prerequisites and Installation**

pysubgroup is built to fit in the standard Python data analysis environment from the scipy-stack. Thus, it can be used just having pandas (including its dependencies numpy, scipy, and matplotlib) installed. Visualizations are carried out with the matplotlib library.

pysubgroup consists of pure Python code. Thus, you can simply download the code from the repository and copy it in your site-packages directory. pysubgroup is also on PyPI and should be installable using: pip install pysubgroup

**Note**: Some users complained about the **pip installation not working**. If, after the installation, it still doesn't find the package, then do the following steps:

- 1. Find where the directory site-packages is.
- 2. Copy the folder pysubgroup, which contains the source code, into the site-packages directory. (WARNING: This is not the main repository folder. The pysubgroup folder is inside the main repository folder, at the same level as doc)
- 3. Now you can import the module with import pysubgroup.

## **1.1.2 How to use:**

A simple use case (here using the well known *titanic* data) can be created in just a few lines of code:

```
import pysubgroup as ps
# Load the example dataset
from pysubgroup.datasets import get_titanic_data
data = get\_titanic_data()target = ps.BinaryTarget ('Survived', True)
searchspace = ps.create_selectors(data, ignore=['Survived'])
task = ps.SubgroupDiscoveryTask (
   data,
   target,
    searchspace,
   result_set_size=5,
   depth=2,
    qf=ps.WRAccQF())
result = ps.DFS(). execute(task)
```
The first line imports *pysubgroup* package. The following lines load an example dataset (the popular titanic dataset).

Therafter, we define a target, i.e., the property we are mainly interested in (\_'survived'}. Then, we define the searchspace as a list of basic selectors. Descriptions are built from this searchspace. We can create this list manually, or use an utility function. Next, we create a SubgroupDiscoveryTask object that encapsulates what we want to find in our search. In particular, that comprises the target, the search space, the depth of the search (maximum numbers of selectors combined in a subgroup description), and the interestingness measure for candidate scoring (here, the Weighted Relative Accuracy measure).

The last line executes the defined task by performing a search with an algorithm—in this case beam search. The result of this algorithm execution is stored in a SubgroupDiscoveryResults object.

To just print the result, we could for example do:

print(result.to\_dataframe())

to get:

# **1.1.3 Key classes**

Here is an outline on the most important classes:

- Selector: A Selector represents an atomic condition over the data, e.g., *age < 50*. There several subtypes of Selectors, i.e., NominalSelector (color==BLUE), NumericSelector (age < 50) and NegatedSelector (a wrapper such as not selector1)
- SubgroupDiscoveryTask: As mentioned before, encapsulates the specification of how an algorithm should search for interesting subgroups
- SubgroupDicoveryResult: These are the main outcome of a subgroup disovery run. You can obtain a list of subgroups using the to\_subgroups() or to a dataframe using to\_dataframe()
- Conjunction: A conjunction is the most widely used SubgroupDescription, and indicates which data instances are covered by the subgroup. It can be seen as the left hand side of a rule.

# **1.1.4 License**

We are happy about anyone using this software. Thus, this work is put under an Apache license. However, if this constitutes any hindrance to your application, please feel free to contact us, we am sure that we can work something out.

Copyright 2016-2019 Florian Lemmerich

```
Licensed under the Apache License, Version 2.0 (the "License");
you may not use this file except in compliance with the License.
You may obtain a copy of the License at
```

```
http://www.apache.org/licenses/LICENSE-2.0
```
Unless required by applicable law or agreed to in writing, software distributed under the License is distributed on an "AS IS" BASIS, WITHOUT WARRANTIES OR CONDITIONS OF ANY KIND, either express or implied. See the License for the specific language governing permissions and limitations under the License.

# **1.1.5 Warning**

- Beam-Search is bugged at the moment and does not use beam width, see: [https://github.com/flemmerich/](https://github.com/flemmerich/pysubgroup/issues/37) [pysubgroup/issues/37](https://github.com/flemmerich/pysubgroup/issues/37)
- GP-growth is in an experimental stage.

# **1.1.6 Cite**

If you are using pysubgroup for your research, please consider citing our demo paper:

Lemmerich, F., & Becker, M. (2018, September). pysubgroup: Easy-to-use subgroup␣ ˓<sup>→</sup>discovery in python. In Joint European Conference on Machine Learning and Knowledge␣ ˓<sup>→</sup>Discovery in Databases (ECMLPKDD). pp. 658-662.

bibtex:

```
@inproceedings{lemmerich2018pysubgroup,
  title={pysubgroup: Easy-to-use subgroup discovery in python},
  author={Lemmerich, Florian and Becker, Martin},
 booktitle={Joint European Conference on Machine Learning and Knowledge Discovery in␣
˓→Databases},
 pages={658--662},
 year={2018}
}
```
# **1.1.7 Note**

This project has been set up using PyScaffold 4.5. For details and usage information on PyScaffold see [https:](https://pyscaffold.org/) [//pyscaffold.org/.](https://pyscaffold.org/)

# <span id="page-9-0"></span>**1.2 Components**

# <span id="page-9-1"></span>**1.2.1 GP-Growth**

This tree based algorithm uses a condensed representation (a so called valuation basis) to find interesting subgroups. The main advantage of this approach is, that the (potentially large) database has to be scanned only twice and thereafter all the necessary information is represented as more compact pattern-tree. Gp-growth is a generalisation of the popular [fp-growth](https://en.wikipedia.org/wiki/Association_rule_learning#FP-growth_algorithm) algorithm. So refer to instructional material on fp-growth for more in depth knowledge on the workings of this tree based algorithm.

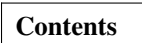

- *[GP-Growth](#page-9-1)*
	- **–** *[Basic usage](#page-10-0)*
	- **–** *[Create a custom target](#page-10-1)*

### <span id="page-10-0"></span>**Basic usage**

The basic usage of the gp-growth algorithm is not very different from the usage of any other algorithm in this package.

```
import pysubgroup as ps
# Load the example dataset
from pysubgroup.datasets import get_titanic_data
data = get\_titanic_data()target = ps.NominalSelector ('Survived', True)
searchspace = ps.create_selectors(data, ignore=['Survived'])
task = ps. SubgroupDiscoveryTask (data, target, dearchspace, result_set_size=5, depth=2,.
\rightarrowqf=ps.WRAccQF())
GpGrowth.execute(task)
```
But beware that gp-growth is using an exhaustive search strategy! This can greatly increase the runtime for high search depth. You can specify the mode argument in the constructor of GpGrowth to run gp-growth either bottom up (mode='b\_u') or top down (mode='b\_u'). As gp growth is a generalisation of fp-growth you can also perform standard fp-growth using gp\_growth by using the CountQF (*[Frequent Itemset Targets](#page-14-0)*) quality function.

#### <span id="page-10-1"></span>**Create a custom target**

If you consider to use the gp-growth algorithm for your custom target that is totally possible if you find a valuation basis. We will now first introduce the concept of a valuation basis and thereafter outline the gp-growth interface that you have to support to use your quality function with our gp-growth implementation.

#### **Valuation Basis**

Think of a valuation basis as a codensed representation of a subgroup that allows to quickly compute the same representation for a union of two disjoint subgroups.

We call the function which takes the valuation basis of two disjoint sets and computes the valuation basis for the unified set merge. The function that compute the necessary statistics from a valuation basis stats\_from\_basis.

Now we can formulate: Given two disjoint sets A and B with  $A \cap B = \emptyset$  and their valuation bases  $v(A)$  and  $v(B)$ with their functions stats\_from\_basis and merge as defined above, we can compute the properties of  $A \cup B$  instead of from the union of the instances from the merged valuation basis. This can be summarized through the following equation:

$$
props\_from\_instances(A \cup B) = props\_from\_basis(merge(v(A), v(B)))
$$

## **Required Methods**

To make a target and quality function suitable for gp-growth you have to provide several methods (all methods start with gp\_ to indicate that they are used in the gp-growth algorithm). In addition to the standard quality function methods (see *[Custom Quality Function](#page-15-1)*) the following methods should be implemented to make a quality funciton usable with gp\_growth.

```
class MyGpQualityFunction
   def gp_get_basis(self, row_index):
    """ returns the valuation basis of the element at this row_index """
```

```
pass
   def gp_get_null_vector(self):
   """ returns the zero element of the valuation basis """
       pass
   @staticmethod
   def gp_merge(v_1, v_r):
   """ merges the v_r valuation basis into the v_l valuation basis inplace! """
       pass
   def gp_get_statistics(self, cover_arr, v):
   """ computes the statistics for this quality function from the valuation basis v """
       pass
   @property
   def gp_requires_cover_arr(self) -> bool:
   """ returns a boolean value that indicates whether a cover array is required when␣
˓→calling the gp_get_statistics function
       usually this value is False
   "''"pass
```
#### **Saving a gp\_tree**

It is possible to save a gp tree to a txt file for e.g. debugging purpose. You therefor have to implementd the gp\_to\_str function which takes a valuation basis and returns a string representation. It is an intentional choide to not call the str function on the valuation basis directly.

```
def gp_to_str(self, basis) \rightarrow str:
""" returns a string representation of the valuation basis """
    pass
```
# **1.2.2 Selectors**

Selectors are objects that if applied to a dataset yield a set of instances. If an instance is retured from a selector we say that the selectors covers that instance. While the term selectors usually only refers to basic selectors, conjunctions and disjunctions as well as negated selectors are also in a general sense selectors. Broadly speaking anything that implements the code:*covers* function is a selector. We will first introduce the frequently used basic selectors and thereafter the more general selectors that are the conjunction and disjunction. We conclude the chapter by showing how to implement a selectors yourself.

## **Basic Selectors**

The pysubgroup package provides two basic selectors: The EqualitySelector and the IntervalSelector. Lets start by exploring the EqualitySelector:

```
import pysubgroup as ps
import pandas as pd
# create dataset
first_names = ['Alex', 'Anna', 'Alex']
sur_names = ['Smith', 'Johnson', 'Williams']
ages = [40, 25, 32]df = pd.DataFrame.from_dict({'First_name':first_names, 'Sur_name': sur_names, 'age':ages}
˓→)
# create selector
alex_selector = ps.EqualitySelector('First_name', 'Alex')
age_selector = ps.EqualitySelector('age', 22)
# apply selectors to dataframe
print('instances with ', str(alex_selector), alex_selector.covers(df))
print('instances with', str(age_selector), age_selector.covers(df))
```

```
instances with First_name=='Alex' [ True False True]
instances with age==22 [False False False]
```
The output indicates that the first and third instance in the dataset have a first name that is equal to 'Alex'. The second output shows that no instances in our dataset is of age 22. The EqualitySelector selector can be used on many different datatypes, but is most useful on binary, string and categorical data. In addition to the EqualitySelector the pysubgroup package also provides the IntervalSelector. The following codes selects all instances from the database, which are in the age range 18 (included) to 40 (excluded).

```
interval_selector = ps.IntervalSelector('age', 18, 40)
print(interval_selector.covers(df))
```

```
[False True True]
```
The outpu shows that the second and third instance in our dataset have an age within the interval [18, 40).

Selectors are the building block of all rules generated with the pysubgroup package. If you want to write your own custom selector that is not a problem see customselector for references.

## **Negations**

The pysubgroup package also provides the NegatedSelector class that takes any selector (not just basic ones) and inverts it.

```
inverted_selector = ps.NegatedSelector(alex_selector)
print('instances with first name not equal to Alex', inverted_selector.covers(df))
```
instances with first name not equal to Alex [False True False]

The output is: instances with first name not equal to Alex [False, True, False].

## **Conjunctions**

Most of the rules that are generated with the pysubgroup package use conjunctions to form more complex queries. Continuing the running example from above we can find all persons whose name is Alex *and* which have an age in the interval [18, 40) like so:

```
conj = ps.Conjunction([interval_selector, alex_selector])
print('instances with', str(conj), conj.covers(df))
```
instances with First\_name=='Alex' AND age: [18:40[ [False False True]

The output shows that only the last instance is covered by our conjunction.

### **Disjunctions**

The pysubgroup package also provides disjunctions with the Disjunction class. Continuing the running example we can find all persons whose name is Alex *or* which have an age in the interval [18, 40) like so:

```
disj = ps.Disjunction([interval_selector, alex_selector])
print('instances with', str(disj), disj.covers(df))
```
instances with First\_name=='Alex' OR age: [18:40[ [ True True True]

We can see that all instances are covered by our conjunction.

#### **Implementing your own**

As already mentioned in the introduction on selectors, anything that provides a cover function is a selector. In this case we will show how to implement a custom basic selector that checks whether a string contains a given substring:

```
class StrContainsSelector:
   def __init__(self, column, substr):
        self.column = column
        self.substr = substr
   def covers(self, df):
        return df[self.column].str.contains(self.substr).to_numpy()
contains_selector = StrContainsSelector('Sur_name','m')
print(contains_selector.covers(df))
```

```
[ True False True]
```
The output shows that only the first and last instance contain an m in their name. In addition to the covers function it is certainly advised to also implement the \_\_str\_\_ and \_\_repr\_\_ functions. This selector can now be added to the searchspace for any algorithm execution.

# **1.2.3 Targets and Quality Functions**

To define the goal of our subgroup discovery task, we use targets and quality functions. Targets are used to define which attributes play a significant role and can provide common statistics for a subgroup in question. Quality functions assign a score to each subgroup. These scores are used by all the algorithms to determine the most interesting subgroups.

## <span id="page-14-0"></span>**Frequent Itemset Targets**

The most simple target is the *FITarget* with its associated quality functions *CountQF* and *AreaQf*. The CountQF simple counts the number of instances covered by the subgroup in question. The AreaQF multiplies the depth or length of the subgroup description with the number of instances covered by that description.

## **Binary Targets**

For Boolean or Binary Targets we provide the *ChiSquaredQF* as well as the *StandardQF* quality functions. The *StandardQF* quality function uses a parameter  $\alpha$  to weight the relative size  $\frac{N_{SG}}{N}$  of a subgroup and multiplies it with the differences in relations of positive instances  $p$  to the number of instances N

$$
\left(\frac{N_{SG}}{N}\right)^{\alpha}\left(\frac{p_{SG}}{N_{SG}}-\frac{p}{N}\right)
$$

The *StandardQF* also supports an optimistic estimate.

The *ChiSquaredQF* is calculated based on the following contigency table which is then passed to the scipy [chi2\\_contigency](https://docs.scipy.org/doc/scipy/reference/generated/scipy.stats.chi2_contingency.html) function. The small  $n$  represents the number of negative instances and should not be confused with the capital  $N$  which represents the total number of instances.

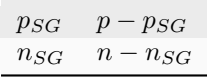

## **Nominal Targets**

Currently pysubgroup only supports nominal targets as binary targets. So you can look for deviations of one nominal value with respect to all othe nominal values.

## **Numeric Targets**

For numeric targets pysubgroup offers the *StandardQFNumeric* which is defined similar to the StandardQF

$$
\left(\frac{N_{SG}}{N}\right)^{\alpha}(\mu_{SG}-\mu)
$$

where  $\mu_{SG}$  and  $\mu$  are the mean value for the subgroup and entire dataset respectively. For the *StandardOFNumeric* we offer three optimistic estimates: Average, Summation and Ordering. These are in detail described in Florian Lemmerich's dissertation. You can choose between the different optimistic estimates by using the keyword argument estimator the different options are 'sum', 'average', and 'order'

## <span id="page-15-1"></span>**Custom Quality Function**

To create a custom quality function that works will all algorithms except gp\_growth.

```
class MyQualityFunction:
   def calculate_constant_statistics(self, task):
        """ calculate_constant_statistics
            This function is called once for every execution,
            it should do any preparation that is necessary prior to an execution.
        "''"pass
   def calculate_statistics(self, subgroup, data=None):
        """ calculates necessary statistics
            this statistics object is passed on to the evaluate
            and optimistic_estimate functions
        "''"pass
   def evaluate(self, subgroup, statistics_or_data=None):
        """ return the quality calculated from the statistics """
       pass
   def optimistic_estimate(self, subgroup, statistics=None):
        """ returns optimistic estimate
            if one is available return it otherwise infinity"""
       pass
```
# <span id="page-15-0"></span>**1.3 Contributing**

TODO: UPDATE THIS

Welcome to pysubgroup contributor's guide.

This document focuses on getting any potential contributor familiarized with the development processes, but [other](https://opensource.guide/how-to-contribute) [kinds of contributions](https://opensource.guide/how-to-contribute) are also appreciated.

If you are new to using [git](https://git-scm.com) or have never collaborated in a project previously, please have a look at [contribution](http://www.contribution-guide.org/)[guide.org.](http://www.contribution-guide.org/) Other resources are also listed in the excellent [guide created by FreeCodeCamp](https://github.com/freecodecamp/how-to-contribute-to-open-source)<sup>[1](#page-15-2)</sup>.

Please notice, all users and contributors are expected to be **open, considerate, reasonable, and respectful**. When in doubt, [Python Software Foundation's Code of Conduct](https://www.python.org/psf/conduct/) is a good reference in terms of behavior guidelines.

<span id="page-15-2"></span><sup>&</sup>lt;sup>1</sup> Even though, these resources focus on open source projects and communities, the general ideas behind collaborating with other developers to collectively create software are general and can be applied to all sorts of environments, including private companies and proprietary code bases.

# **1.3.1 Issue Reports**

If you experience bugs or general issues with pysubgroup, please have a look on the [issue tracker.](https://github.com/%3CUSERNAME%3E/pysubgroup/issues) If you don't see anything useful there, please feel free to fire an issue report.

**Tip:** Please don't forget to include the closed issues in your search. Sometimes a solution was already reported, and the problem is considered **solved**.

New issue reports should include information about your programming environment (e.g., operating system, Python version) and steps to reproduce the problem. Please try also to simplify the reproduction steps to a very minimal example that still illustrates the problem you are facing. By removing other factors, you help us to identify the root cause of the issue.

# **1.3.2 Documentation Improvements**

You can help improve pysubgroup docs by making them more readable and coherent, or by adding missing information and correcting mistakes.

pysubgroup documentation uses [Sphinx](https://www.sphinx-doc.org/en/master/) as its main documentation compiler. This means that the docs are kept in the same repository as the project code, and that any documentation update is done in the same way as a code contribution. We are using [CommonMark](https://commonmark.org/) with [MyST](https://myst-parser.readthedocs.io/en/latest/syntax/syntax.html) extensions as our markup language.

**Tip:** Please notice that the [GitHub web interface](https://docs.github.com/en/github/managing-files-in-a-repository/managing-files-on-github/editing-files-in-your-repository) provides a quick way of propose changes in pysubgroup's files. While this mechanism can be tricky for normal code contributions, it works perfectly fine for contributing to the docs, and can be quite handy.

If you are interested in trying this method out, please navigate to the docs folder in the source [repository,](https://github.com/%3CUSERNAME%3E/pysubgroup) find which file you would like to propose changes and click in the little pencil icon at the top, to open [GitHub's code editor.](https://docs.github.com/en/github/managing-files-in-a-repository/managing-files-on-github/editing-files-in-your-repository) Once you finish editing the file, please write a message in the form at the bottom of the page describing which changes have you made and what are the motivations behind them and submit your proposal.

When working on documentation changes in your local machine, you can compile them using [tox](https://tox.readthedocs.io/en/stable/) :

```
tox -e docs
```
and use Python's built-in web server for a preview in your web browser (http://localhost:8000):

```
python3 -m http.server --directory 'docs/_build/html'
```
# **1.3.3 Code Contributions**

#### **Submit an issue**

Before you work on any non-trivial code contribution it's best to first create a report in the [issue tracker](https://github.com/%3CUSERNAME%3E/pysubgroup/issues) to start a discussion on the subject. This often provides additional considerations and avoids unnecessary work.

## **Create an environment**

Before you start coding, we recommend creating an isolated [virtual environment](https://realpython.com/python-virtual-environments-a-primer/) to avoid any problems with your installed Python packages. This can easily be done via either [virtualenv:](https://virtualenv.pypa.io/en/stable/)

```
virtualenv <PATH TO VENV>
source <PATH TO VENV>/bin/activate
```
#### or [Miniconda:](https://docs.conda.io/en/latest/miniconda.html)

```
conda create -n pysubgroup python=3 six virtualenv pytest pytest-cov
conda activate pysubgroup
```
#### **Clone the repository**

- 1. Create an user account on GitHub if you do not already have one.
- 2. Fork the project [repository:](https://github.com/%3CUSERNAME%3E/pysubgroup) click on the *Fork* button near the top of the page. This creates a copy of the code under your account on GitHub.
- 3. Clone this copy to your local disk:

```
git clone git@github.com:YourLogin/pysubgroup.git
cd pysubgroup
```
4. You should run:

```
pip install -U pip setuptools -e .
```
to be able to import the package under development in the Python REPL.

5. Install [pre-commit:](https://pre-commit.com/)

```
pip install pre-commit
pre-commit install
```
pysubgroup comes with a lot of hooks configured to automatically help the developer to check the code being written.

#### **Implement your changes**

1. Create a branch to hold your changes:

```
git checkout -b my-feature
```
and start making changes. Never work on the main branch!

- 2. Start your work on this branch. Don't forget to add [docstrings](https://www.sphinx-doc.org/en/master/usage/extensions/napoleon.html) to new functions, modules and classes, especially if they are part of public APIs.
- 3. Add yourself to the list of contributors in AUTHORS.rst.
- 4. When you're done editing, do:

```
git add <MODIFIED FILES>
git commit
```
to record your changes in [git.](https://git-scm.com)

Please make sure to see the validation messages from [pre-commit](https://pre-commit.com/) and fix any eventual issues. This should automatically use [flake8](https://flake8.pycqa.org/en/stable/)[/black](https://pypi.org/project/black/) to check/fix the code style in a way that is compatible with the project.

**Important:** Don't forget to add unit tests and documentation in case your contribution adds an additional feature and is not just a bugfix.

Moreover, writing a [descriptive commit message](https://chris.beams.io/posts/git-commit) is highly recommended. In case of doubt, you can check the commit history with:

git log --graph --decorate --pretty=oneline --abbrev-commit --all

to look for recurring communication patterns.

5. Please check that your changes don't break any unit tests with:

tox

(after having installed [tox](https://tox.readthedocs.io/en/stable/) with pip install tox or pipx).

You can also use [tox](https://tox.readthedocs.io/en/stable/) to run several other pre-configured tasks in the repository. Try tox -av to see a list of the available checks.

#### **Submit your contribution**

1. If everything works fine, push your local branch to the remote server with:

```
git push -u origin my-feature
```
2. Go to the web page of your fork and click "Create pull request" to send your changes for review.

#### **Troubleshooting**

The following tips can be used when facing problems to build or test the package:

- 1. Make sure to fetch all the tags from the upstream [repository.](https://github.com/%3CUSERNAME%3E/pysubgroup) The command git describe --abbrev=0 --tags should return the version you are expecting. If you are trying to run CI scripts in a fork repository, make sure to push all the tags. You can also try to remove all the egg files or the complete egg folder, i.e., . eggs, as well as the \*.egg-info folders in the src folder or potentially in the root of your project.
- 2. Sometimes [tox](https://tox.readthedocs.io/en/stable/) misses out when new dependencies are added, especially to setup.cfg and docs/ requirements.txt. If you find any problems with missing dependencies when running a command with [tox,](https://tox.readthedocs.io/en/stable/) try to recreate the tox environment using the -r flag. For example, instead of:

tox -e docs

Try running:

tox -r -e docs

3. Make sure to have a reliable [tox](https://tox.readthedocs.io/en/stable/) installation that uses the correct Python version (e.g., 3.7+). When in doubt you can run:

```
tox --version
# OR
which tox
```
If you have trouble and are seeing weird errors upon running [tox,](https://tox.readthedocs.io/en/stable/) you can also try to create a dedicated [virtual](https://realpython.com/python-virtual-environments-a-primer/) [environment](https://realpython.com/python-virtual-environments-a-primer/) with a [tox](https://tox.readthedocs.io/en/stable/) binary freshly installed. For example:

```
virtualenv .venv
source .venv/bin/activate
.venv/bin/pip install tox
.venv/bin/tox -e all
```
4. [Pytest can drop you](https://docs.pytest.org/en/stable/usage.html#dropping-to-pdb-python-debugger-at-the-start-of-a-test) in an interactive session in the case an error occurs. In order to do that you need to pass a --pdb option (for example by running tox -- -k <NAME OF THE FALLING TEST> --pdb). You can also setup breakpoints manually instead of using the --pdb option.

# **1.3.4 Maintainer tasks**

#### **Releases**

If you are part of the group of maintainers and have correct user permissions on [PyPI,](https://pypi.org/) the following steps can be used to release a new version for pysubgroup:

- 1. Make sure all unit tests are successful.
- 2. Tag the current commit on the main branch with a release tag, e.g., v1.2.3.
- 3. Push the new tag to the upstream [repository,](https://github.com/%3CUSERNAME%3E/pysubgroup) e.g., git push upstream v1.2.3
- 4. Clean up the dist and build folders with tox -e clean (or rm -rf dist build) to avoid confusion with old builds and Sphinx docs.
- 5. Run tox -e build and check that the files in dist have the correct version (no .dirty or [git](https://git-scm.com) hash) according to the [git](https://git-scm.com) tag. Also check the sizes of the distributions, if they are too big (e.g., > 500KB), unwanted clutter may have been accidentally included.
- 6. Run tox -e publish -- --repository pypi and check that everything was uploaded to [PyPI](https://pypi.org/) correctly.

# <span id="page-19-0"></span>**1.4 License**

Apache License Version 2.0, January 2004 http://www.apache.org/licenses/

TERMS AND CONDITIONS FOR USE, REPRODUCTION, AND DISTRIBUTION

1. Definitions.

"License" shall mean the terms and conditions for use, reproduction, and distribution as defined by Sections 1 through 9 of this document.

"Licensor" shall mean the copyright owner or entity authorized by the copyright owner that is granting the License.

"Legal Entity" shall mean the union of the acting entity and all other entities that control, are controlled by, or are under common control with that entity. For the purposes of this definition, "control" means (i) the power, direct or indirect, to cause the direction or management of such entity, whether by contract or otherwise, or (ii) ownership of fifty percent (50%) or more of the outstanding shares, or (iii) beneficial ownership of such entity.

"You" (or "Your") shall mean an individual or Legal Entity exercising permissions granted by this License.

"Source" form shall mean the preferred form for making modifications, including but not limited to software source code, documentation source, and configuration files.

"Object" form shall mean any form resulting from mechanical transformation or translation of a Source form, including but not limited to compiled object code, generated documentation, and conversions to other media types.

"Work" shall mean the work of authorship, whether in Source or Object form, made available under the License, as indicated by a copyright notice that is included in or attached to the work (an example is provided in the Appendix below).

"Derivative Works" shall mean any work, whether in Source or Object form, that is based on (or derived from) the Work and for which the editorial revisions, annotations, elaborations, or other modifications represent, as a whole, an original work of authorship. For the purposes of this License, Derivative Works shall not include works that remain separable from, or merely link (or bind by name) to the interfaces of, the Work and Derivative Works thereof.

"Contribution" shall mean any work of authorship, including the original version of the Work and any modifications or additions to that Work or Derivative Works thereof, that is intentionally submitted to Licensor for inclusion in the Work by the copyright owner or by an individual or Legal Entity authorized to submit on behalf of the copyright owner. For the purposes of this definition, "submitted" means any form of electronic, verbal, or written communication sent to the Licensor or its representatives, including but not limited to communication on electronic mailing lists, source code control systems, and issue tracking systems that are managed by, or on behalf of, the Licensor for the purpose of discussing and improving the Work, but excluding communication that is conspicuously marked or otherwise designated in writing by the copyright owner as "Not a Contribution."

"Contributor" shall mean Licensor and any individual or Legal Entity on behalf of whom a Contribution has been received by Licensor and

subsequently incorporated within the Work.

- 2. Grant of Copyright License. Subject to the terms and conditions of this License, each Contributor hereby grants to You a perpetual, worldwide, non-exclusive, no-charge, royalty-free, irrevocable copyright license to reproduce, prepare Derivative Works of, publicly display, publicly perform, sublicense, and distribute the Work and such Derivative Works in Source or Object form.
- 3. Grant of Patent License. Subject to the terms and conditions of this License, each Contributor hereby grants to You a perpetual, worldwide, non-exclusive, no-charge, royalty-free, irrevocable (except as stated in this section) patent license to make, have made, use, offer to sell, sell, import, and otherwise transfer the Work, where such license applies only to those patent claims licensable by such Contributor that are necessarily infringed by their Contribution(s) alone or by combination of their Contribution(s) with the Work to which such Contribution(s) was submitted. If You institute patent litigation against any entity (including a cross-claim or counterclaim in a lawsuit) alleging that the Work or a Contribution incorporated within the Work constitutes direct or contributory patent infringement, then any patent licenses granted to You under this License for that Work shall terminate as of the date such litigation is filed.
- 4. Redistribution. You may reproduce and distribute copies of the Work or Derivative Works thereof in any medium, with or without modifications, and in Source or Object form, provided that You meet the following conditions:
	- (a) You must give any other recipients of the Work or Derivative Works a copy of this License; and
	- (b) You must cause any modified files to carry prominent notices stating that You changed the files; and
	- (c) You must retain, in the Source form of any Derivative Works that You distribute, all copyright, patent, trademark, and attribution notices from the Source form of the Work, excluding those notices that do not pertain to any part of the Derivative Works; and
	- (d) If the Work includes a "NOTICE" text file as part of its distribution, then any Derivative Works that You distribute must include a readable copy of the attribution notices contained within such NOTICE file, excluding those notices that do not pertain to any part of the Derivative Works, in at least one of the following places: within a NOTICE text file distributed as part of the Derivative Works; within the Source form or documentation, if provided along with the Derivative Works; or, within a display generated by the Derivative Works, if and wherever such third-party notices normally appear. The contents

of the NOTICE file are for informational purposes only and do not modify the License. You may add Your own attribution notices within Derivative Works that You distribute, alongside or as an addendum to the NOTICE text from the Work, provided that such additional attribution notices cannot be construed as modifying the License.

You may add Your own copyright statement to Your modifications and may provide additional or different license terms and conditions for use, reproduction, or distribution of Your modifications, or for any such Derivative Works as a whole, provided Your use, reproduction, and distribution of the Work otherwise complies with the conditions stated in this License.

- 5. Submission of Contributions. Unless You explicitly state otherwise, any Contribution intentionally submitted for inclusion in the Work by You to the Licensor shall be under the terms and conditions of this License, without any additional terms or conditions. Notwithstanding the above, nothing herein shall supersede or modify the terms of any separate license agreement you may have executed with Licensor regarding such Contributions.
- 6. Trademarks. This License does not grant permission to use the trade names, trademarks, service marks, or product names of the Licensor, except as required for reasonable and customary use in describing the origin of the Work and reproducing the content of the NOTICE file.
- 7. Disclaimer of Warranty. Unless required by applicable law or agreed to in writing, Licensor provides the Work (and each Contributor provides its Contributions) on an "AS IS" BASIS, WITHOUT WARRANTIES OR CONDITIONS OF ANY KIND, either express or implied, including, without limitation, any warranties or conditions of TITLE, NON-INFRINGEMENT, MERCHANTABILITY, or FITNESS FOR A PARTICULAR PURPOSE. You are solely responsible for determining the appropriateness of using or redistributing the Work and assume any risks associated with Your exercise of permissions under this License.
- 8. Limitation of Liability. In no event and under no legal theory, whether in tort (including negligence), contract, or otherwise, unless required by applicable law (such as deliberate and grossly negligent acts) or agreed to in writing, shall any Contributor be liable to You for damages, including any direct, indirect, special, incidental, or consequential damages of any character arising as a result of this License or out of the use or inability to use the Work (including but not limited to damages for loss of goodwill, work stoppage, computer failure or malfunction, or any and all other commercial damages or losses), even if such Contributor has been advised of the possibility of such damages.
- 9. Accepting Warranty or Additional Liability. While redistributing the Work or Derivative Works thereof, You may choose to offer, and charge a fee for, acceptance of support, warranty, indemnity,

or other liability obligations and/or rights consistent with this License. However, in accepting such obligations, You may act only on Your own behalf and on Your sole responsibility, not on behalf of any other Contributor, and only if You agree to indemnify, defend, and hold each Contributor harmless for any liability incurred by, or claims asserted against, such Contributor by reason of your accepting any such warranty or additional liability. END OF TERMS AND CONDITIONS APPENDIX: How to apply the Apache License to your work. To apply the Apache License to your work, attach the following boilerplate notice, with the fields enclosed by brackets "[]" replaced with your own identifying information. (Don't include the brackets!) The text should be enclosed in the appropriate comment syntax for the file format. We also recommend that a file or class name and description of purpose be included on the same "printed page" as the copyright notice for easier identification within third-party archives. Copyright 2020 Florian Lemmerich Licensed under the Apache License, Version 2.0 (the "License"); you may not use this file except in compliance with the License. You may obtain a copy of the License at

```
http://www.apache.org/licenses/LICENSE-2.0
```
Unless required by applicable law or agreed to in writing, software distributed under the License is distributed on an "AS IS" BASIS, WITHOUT WARRANTIES OR CONDITIONS OF ANY KIND, either express or implied. See the License for the specific language governing permissions and limitations under the License.

# <span id="page-23-0"></span>**1.5 Contributors**

- Florian Lemmerich (flemmerich) [florian@lemmerich.net](mailto:florian@lemmerich.net)
- Martin Becker (mgbckr) [mgbckr@informatik.uni-rostock.de](mailto:mgbckr@informatik.uni-rostock.de)
- Felix Stamm (Feelx234)

# <span id="page-24-0"></span>**1.6 Changelog**

# **1.6.1 [0.7.6] - 2020-05-20**

Some internal changes to the continuous integration pipeline on top of version 0.7.6.

# **1.6.2 [0.7.5] - 2020-05-20**

Moved to pyscaffold, src/test structure and GitHub Actions.

# **1.6.3 [0.7.1] - 2020-05-20**

## **Added**

• you can now additionally provide **constraints** to SubgroupDiscovery

### **– MinSupportConstraint** added

- you can now run the slow tests py passing  $-$ -runslow to pytest
- Conjunction, Disjunction and Selectors now all have the public property .selectors that provides all basic selectors involved

## **Removed**

• support for weights has been removed, it will probably be added in the future as seperate targets and Quality functions.

## **Changed**

• create\_numeric\_selector\_for\_attribute has been renamed to create\_numeric\_selectors\_for\_attribute (inserting an s) This brings it in lign with the corresponding name shema for nominal.

## **Changed internally**

- statistics are now also store along with score and description
- The function ps.get\_cover\_array\_and\_size was added, it allows for a consistent way to acces a cover array (a.k.a. sth to be thrown into a dataframe or a numpy array)
- algorithm tests now also call the to\_subgroups and to\_dataframe methods to check they work with that algorithm
- the order of calculate\_statistics and get\_base\_statistics are now in lign with that of quality functions (first subgroup then data)
- the size of a subgroup specified in a statistics object is now called size\_sg uniformly. This avoids confusion with the size attribute of numpy arrays etc.

# **1.6.4 [0.7.0] - 2020-04-24**

This update prepares pysubgroup for a better future. To do so we had to break backwards compatibility. Many of the classes that you know and love have been renamed so as to make their purpose more clear.

## **Changed:**

- SubgroupDescription is now called Conjunction
- NominalTarget is now called BinaryTarget
- algorithms now return a SubgroupDiscoveryResult object
- the structure of quality functions changed (see documentation for more info)

## **Added**

- pysubgroup now has a bunch of tests
- some algorithms and quality functions support numba for just in time compilation
- ModelTarget
- gp-growth
- 3 types of Representations (bitset, set, numpy-set)
- Refinement operator
- Disjunction
- New algorithms

# **1.6.5 [0.6.2.1] - 2019-20-11**

## **Added**

- Apriori now has the option to disable numba using the use\_numba flag
- SimpleSrach now has a progressbar (enabled via the show\_progress=True flag)
- The number of quality function evaluations can now be tracked using the CountCallsInterestingMeasure as a wrapper
- StandardQfNumeric now offers three different options to calculate the optimistic estimate
	- **–** 'sum' (default) sums the values larger then the dataset mean (cf. Lemmerich 2014 p. 81 top)
	- **–** 'average' uses the maximum target values as estimate (cf. Lemmerich 2014 p. 82 center)
	- **–** 'order' uses ordering based bounds (cf. Lemmerich 2014 p. 89 bottom)

### **Bugfix**

- Apriori now calculates the constant statistics before using representation
- DFS now properly works with any quality function

#### **Improvements**

- Apriori now reuses the compiled numba function
- Nominal target now uses subgroup.size to access the size of a subgroup representation
- StaticSpecializationOperator now avoids checking refinements of the same attribute
- test\_algorithms\_numeric now checks more algorithms

# **1.6.6 [0.6.2] - 2019-31-10**

#### **Changed**

- **SubgroupDescription** has been replaced with **Conjunction**
- Selector *.covers* function returns a numpy array instead of a pandas Series (speedup on dense data)
- Conjunction *.selectors* is renamed to Conjunction.*\_selectors*
- quality functions have a different interface
	- **–** calculate\_constant\_statistics(self, task) caches necessary precomputation
	- **–** calculate\_statistics(self, subgroup, data=None) returns a namedtuple with necessary statistics
	- **–** evaluate(self, subgroup, statistics=None) computes quality from provided statistics
	- **–** optimistic\_estimate(self, subgroup, statistics=None) computes optimistic estimate from provided statistics

#### **Added**

•

- Conjunction (replaces SubgroupDescription)
- Disjunction
- DNF (Disjunctive Normal Form)
- representations (given a dataset selectors are queried only once)
	- **–** BitsetRepresentation
	- **–** SetRepresentation
	- **–** NumpySetRepresentation
- SimpleSearch algorithm
- DFS (Depth first search) using a representation for StandardQF
- tests
	- **–** access to datasets for testing is provided through DataSets class
	- **–** tests for selector classes (NominalSelector, NumericSelector)
- ∗ \_\_eq\_\_
- $* \underline{\quad}$ lt $\underline{\quad}$
- ∗ \_\_hash\_\_ similarity
- ∗ uniqueness of selectors
- ∗ cover function for NominalSelector
- **–** tests for Conjunction, Disjuntion

∗ \_\_eq\_\_

- ∗ \_\_lt\_\_
- ∗ \_\_hash\_\_ similarity
- ∗ cover
- **–** tests for algorithms with nominal target concept on the creditg dataset (StandardQF(1) + NominalSearchSpace, StandardQF(1)+Nominal&Numeric Searchspace, StandardQF(0.5)+Nominal&Numeric Searchspace)
	- ∗ Apriori
	- ∗ SimpleDFS
	- ∗ BeamSearch
	- ∗ DFS\_bitset
	- ∗ DFS\_set
	- ∗ DFS\_numpy\_sets
	- ∗ SimpleSearch
- **–** tests for algorithms with numeric target concept (StandardQFNumeric)
	- ∗ Apriori
	- ∗ SimpleDFS
	- ∗ DFSNumeric
- **–** tests for algorithm with fi target (CountQF)
	- ∗ Apriori
	- ∗ DFS
- **–** tests for algorithms to find the best Disjunctions
	- ∗ Apriori
	- ∗ Generalising BFS

## <span id="page-28-2"></span>**Improvements**

• Apriori algorithm now runs significantly faster due to precomputing and usage of list comprehension

# <span id="page-28-0"></span>**1.7 pysubgroup**

# **1.7.1 pysubgroup package**

## **Submodules**

## <span id="page-28-1"></span>**pysubgroup.algorithms module**

Created on 29.04.2016

@author: lemmerfn

```
class pysubgroup.algorithms.Apriori(representation_type=None, combination_name='Conjunction',
                                       use_numba=True)
```
Bases: [object](https://docs.python.org/3.11/library/functions.html#object)

execute(*task*)

get\_next\_level(*promising\_candidates*)

get\_next\_level\_candidates(*task*, *result*, *next\_level\_candidates*)

get\_next\_level\_candidates\_vectorized(*task*, *result*, *next\_level\_candidates*)

get\_next\_level\_numba(*promising\_candidates*)

```
class pysubgroup.algorithms.BeamSearch(beam_width=20, beam_width_adaptive=False)
```
Bases: [object](https://docs.python.org/3.11/library/functions.html#object)

Implements the BeamSearch algorithm. Its a basic implementation

execute(*task*)

class pysubgroup.algorithms.BestFirstSearch

Bases: [object](https://docs.python.org/3.11/library/functions.html#object)

execute(*task*)

```
class pysubgroup.algorithms.DFS(apply_representation)
```
Bases: [object](https://docs.python.org/3.11/library/functions.html#object)

Implementation of a depth-first-search with look-ahead using a provided datastructure.

execute(*task*)

search\_internal(*task*, *result*, *sg*)

class pysubgroup.algorithms.DFSNumeric

Bases: [object](https://docs.python.org/3.11/library/functions.html#object)

execute(*task*)

search\_internal(*task*, *prefix*, *modification\_set*, *result*, *bitset*)

#### <span id="page-29-2"></span>tpl

alias of size\_mean\_parameters

#### class pysubgroup.algorithms.GeneralisingBFS

Bases: [object](https://docs.python.org/3.11/library/functions.html#object)

execute(*task*)

#### class pysubgroup.algorithms.SimpleDFS

Bases: [object](https://docs.python.org/3.11/library/functions.html#object)

execute(*task*, *use\_optimistic\_estimates=True*)

search\_internal(*task*, *prefix*, *modification\_set*, *result*, *use\_optimistic\_estimates*)

class pysubgroup.algorithms.SimpleSearch(*show\_progress=True*)

Bases: [object](https://docs.python.org/3.11/library/functions.html#object)

execute(*task*)

```
class pysubgroup.algorithms.SubgroupDiscoveryTask(data, target, search_space, qf , result_set_size=10,
                                                          depth=3, min_quality=-inf , constraints=None)
```
Bases: [object](https://docs.python.org/3.11/library/functions.html#object)

Capsulates all parameters required to perform standard subgroup discovery

pysubgroup.algorithms.constraints\_satisfied(*constraints*, *subgroup*, *statistics=None*, *data=None*)

#### <span id="page-29-1"></span>**pysubgroup.binary\_target module**

Created on 29.09.2017

@author: lemmerfn

class pysubgroup.binary\_target.BinaryTarget(*target\_attribute=None*, *target\_value=None*, *target\_selector=None*)

Bases: [BaseTarget](#page-43-0)

```
calculate_statistics(subgroup, data, cached_statistics=None)
```
covers(*instance*)

get\_attributes()

get\_base\_statistics(*subgroup*, *data*)

```
statistic_types = ('size_sg', 'size_dataset', 'positives_sg', 'positives_dataset',
'size_complement', 'relative_size_sg', 'relative_size_complement', 'coverage_sg',
'coverage_complement', 'target_share_sg', 'target_share_complement',
'target_share_dataset', 'lift')
```

```
class pysubgroup.binary_target.ChiSquaredQF(direction='both', min_instances=5, stat='chi2')
     Bases: SimplePositivesQF
```
ChiSquaredQF which test for statistical independence of a subgroup against it's complement

. . .

<span id="page-30-0"></span>static chi\_squared\_qf(*instances\_dataset*, *positives\_dataset*, *instances\_subgroup*, *positives\_subgroup*, *min\_instances=5*, *bidirect=True*, *direction\_positive=True*, *index=0*)

Performs chi2 test of statistical independence

Test whether a subgroup is statistically independent from it's complement (see scipy.stats.chi2\_contingency).

#### **Parameters**

instances\_dataset –

**positives\_dataset,** instances\_subgroup, positives\_subgroup : int

counts of subgroup and dataset

#### **:param**

[positives\_dataset,]

instances\_subgroup, positives\_subgroup : int

counts of subgroup and dataset

#### **Parameters**

- min\_instances ([int,](https://docs.python.org/3.11/library/functions.html#int) optional) number of required instances, if less -inf is returned for that subgroup
- bidirect ([bool,](https://docs.python.org/3.11/library/functions.html#bool) optional) If true both directions are considered interesting else direction\_positive decides which direction is interesting
- direction\_positive ([bool,](https://docs.python.org/3.11/library/functions.html#bool) optional) Only used if bidirect=False; specifies whether you are interested in positive (True) or negative deviations
- index ( $\{0, 1\}$ , optional) decides whether the test statistic (0) or the p-value (1) should be used

#### static chi\_squared\_qf\_weighted(*subgroup*, *data*, *weighting\_attribute*, *effective\_sample\_size=0*, *min\_instances=5*)

evaluate(*subgroup*, *target*, *data*, *statistics=None*)

#### class pysubgroup.binary\_target.GeneralizationAware\_StandardQF(*a*)

Bases: [GeneralizationAwareQF\\_stats](#page-35-0)

evaluate(*subgroup*, *target*, *data*, *statistics=None*)

get\_max(*\*args*)

#### class pysubgroup.binary\_target.LiftQF

Bases: [StandardQF](#page-31-1)

Lift Quality Function

LiftQF is a StandardQF with a=0. Thus it treats the difference in ratios as the quality without caring about the relative size of a subgroup.

#### class pysubgroup.binary\_target.SimpleBinomialQF

Bases: [StandardQF](#page-31-1)

Simple Binomial Quality Function

<span id="page-31-2"></span>SimpleBinomialQF is a StandardQF with a=0.5. It is an order equivalent approximation of the full binomial test if the subgroup size is much smaller than the size of the entire dataset.

### <span id="page-31-0"></span>class pysubgroup.binary\_target.SimplePositivesQF

Bases: [AbstractInterestingnessMeasure](#page-34-0)

calculate\_constant\_statistics(*data*, *target*)

calculate\_statistics(*subgroup*, *target*, *data*, *statistics=None*)

gp\_get\_null\_vector()

gp\_get\_params(*\_cover\_arr*, *v*)

gp\_get\_stats(*row\_index*)

gp\_merge(*left*, *right*)

#### property gp\_requires\_cover\_arr

gp\_size\_sg(*stats*)

gp\_to\_str(*stats*)

tpl

alias of PositivesQF\_parameters

### <span id="page-31-1"></span>class pysubgroup.binary\_target.StandardQF(*a*)

Bases: [SimplePositivesQF](#page-31-0), [BoundedInterestingnessMeasure](#page-34-1)

StandardQF which weights the relative size against the difference in averages

The StandardQF is a general form of quality function which for different values of a is order equivalen to many popular quality measures.

a

used as an exponent to scale the relative size to the difference in averages

**Type** [float](https://docs.python.org/3.11/library/functions.html#float)

evaluate(*subgroup*, *target*, *data*, *statistics=None*)

optimistic\_estimate(*subgroup*, *target*, *data*, *statistics=None*)

optimistic\_generalisation(*subgroup*, *target*, *data*, *statistics=None*)

static standard\_qf(*a*, *instances\_dataset*, *positives\_dataset*, *instances\_subgroup*, *positives\_subgroup*)

class pysubgroup.binary\_target.WRAccQF

Bases: [StandardQF](#page-31-1)

Weighted Relative Accuracy Quality Function

WRAccQF is a StandardQF with a=1. It is order equivalent to the difference in the observed and expected number of positive instances.

### <span id="page-32-4"></span><span id="page-32-1"></span>**pysubgroup.constraints module**

class pysubgroup.constraints.MinSupportConstraint(*min\_support*)

Bases: [object](https://docs.python.org/3.11/library/functions.html#object)

gp\_is\_satisfied(*node*)

gp\_prepare(*qf* )

property is\_monotone

is\_satisfied(*subgroup*, *statistics=None*, *data=None*)

### <span id="page-32-2"></span>**pysubgroup.datasets module**

pysubgroup.datasets.get\_credit\_data()

pysubgroup.datasets.get\_titanic\_data()

## <span id="page-32-3"></span>**pysubgroup.fi\_target module**

Created on 29.09.2017

@author: lemmerfn

#### class pysubgroup.fi\_target.AreaQF

Bases: [SimpleCountQF](#page-32-0)

evaluate(*subgroup*, *target*, *data*, *statistics=None*)

#### class pysubgroup.fi\_target.CountQF

Bases: [SimpleCountQF](#page-32-0), [BoundedInterestingnessMeasure](#page-34-1)

evaluate(*subgroup*, *target*, *data*, *statistics=None*)

optimistic\_estimate(*subgroup*, *target*, *data*, *statistics=None*)

#### class pysubgroup.fi\_target.FITarget

Bases: [BaseTarget](#page-43-0)

calculate\_statistics(*subgroup\_description*, *data*, *cached\_statistics=None*)

get\_attributes()

get\_base\_statistics(*subgroup*, *data*)

statistic\_types = ('size\_sg', 'size\_dataset')

#### <span id="page-32-0"></span>class pysubgroup.fi\_target.SimpleCountQF

Bases: [AbstractInterestingnessMeasure](#page-34-0)

calculate\_constant\_statistics(*data*, *target*)

calculate\_statistics(*subgroup\_description*, *target*, *data*, *statistics=None*)

gp\_get\_null\_vector()

```
gp_get_params(_cover_arr, v)
     gp_get_stats(_)
     gp_merge(left, right)
     gp_requires_cover_arr = False
     gp_size_sg(stats)
     gp_to_str(stats)
     tpl
          alias of CountQF_parameters
pysubgroup.gp_growth module
class pysubgroup.gp_growth.GpGrowth(mode='b_u')
     Bases: object
     add_if_required(prefix, gp_stats)
     calculate_quality_function_for_patterns(task, results, arrs)
     check_constraints(node)
     check_tree_is_ordered(root, prefix=None)
          Verify that the nodes of a tree are sorted in ascending order
     convert_results_to_subgroups(results, selectors_sorted)
     create_copy_of_path(nodes, new_nodes, stats)
     create_copy_of_tree_top_down(from_root, nodes=None, parent=None, is_valid_class=None)
     create_initial_tree(arrs)
     create_new_tree_from_nodes(nodes)
     execute(task)
     get_nodes_upwards(node)
     get_stats_for_class(cls_nodes)
     get_top_down_tree_for_class(cls_nodes, cls, is_valid_class)
     merge_trees_top_down(nodes, mutable_root, from_root, is_valid_class)
     nodes_to_cls_nodes(nodes)
     normal_insert(root, nodes, new_stats, classes)
     prepare_selectors(search_space, data)
     recurse(cls_nodes, prefix, is_single_path=False)
     recurse_top_down(cls_nodes, root, depth_in=0)
```

```
remove_selectors_with_low_optimistic_estimate(s, search_space_size)
```
setup(*task*)

```
setup_constraints(constraints, qf )
```
setup\_from\_quality\_function(*qf* )

to\_file(*task*, *path*)

pysubgroup.gp\_growth.identity(*x*, *\*args*, *\*\*kwargs*)

### <span id="page-34-2"></span>**pysubgroup.measures module**

Created on 28.04.2016 @author: lemmerfn

<span id="page-34-0"></span>class pysubgroup.measures.AbstractInterestingnessMeasure Bases: [ABC](https://docs.python.org/3.11/library/abc.html#abc.ABC)

ensure\_statistics(*subgroup*, *target*, *data*, *statistics=None*)

- <span id="page-34-1"></span>class pysubgroup.measures.BoundedInterestingnessMeasure Bases: [AbstractInterestingnessMeasure](#page-34-0)
- class pysubgroup.measures.CombinedInterestingnessMeasure(*measures*, *weights=None*) Bases: [BoundedInterestingnessMeasure](#page-34-1)

calculate\_constant\_statistics(*data*, *target*)

calculate\_statistics(*subgroup*, *target*, *data*, *cached\_statistics=None*)

evaluate(*subgroup*, *target*, *data*, *statistics=None*)

evaluate\_from\_statistics(*instances\_dataset*, *positives\_dataset*, *instances\_subgroup*, *positives\_subgroup*)

optimistic\_estimate(*subgroup*, *target*, *data*, *statistics=None*)

class pysubgroup.measures.CountCallsInterestingMeasure(*qf* )

Bases: [BoundedInterestingnessMeasure](#page-34-1)

calculate\_statistics(*sg*, *target*, *data*, *statistics=None*)

class pysubgroup.measures.GeneralizationAwareQF(*qf* )

Bases: [AbstractInterestingnessMeasure](#page-34-0)

calculate\_constant\_statistics(*data*, *target*)

calculate\_statistics(*subgroup*, *target*, *data*, *statistics=None*)

evaluate(*subgroup*, *target*, *data*, *statistics=None*)

class ga\_tuple(*subgroup\_quality*, *generalisation\_quality*) Bases: [tuple](https://docs.python.org/3.11/library/stdtypes.html#tuple)

generalisation\_quality

Alias for field number 1

<span id="page-35-3"></span><span id="page-35-0"></span>subgroup\_quality Alias for field number 0 get\_qual\_and\_previous\_qual(*subgroup*, *target*, *data*) class pysubgroup.measures.GeneralizationAwareQF\_stats(*qf* ) Bases: [AbstractInterestingnessMeasure](#page-34-0) calculate\_constant\_statistics(*data*, *target*) calculate\_statistics(*subgroup*, *target*, *data*, *statistics=None*) evaluate(*subgroup*, *target*, *data*, *statistics=None*) ga\_tuple alias of ga\_stats\_tuple get\_max(*\*args*) get\_stats\_and\_previous\_stats(*subgroup*, *target*, *data*) pysubgroup.measures.maximum\_statistic\_filter(*result\_set*, *statistic*, *maximum*) pysubgroup.measures.minimum\_quality\_filter(*result\_set*, *minimum*) pysubgroup.measures.minimum\_statistic\_filter(*result\_set*, *statistic*, *minimum*, *data*) pysubgroup.measures.overlap\_filter(*result\_set*, *data*, *similarity\_level=0.9*) pysubgroup.measures.overlaps\_list(*sg*, *list\_of\_sgs*, *data*, *similarity\_level=0.9*) pysubgroup.measures.unique\_attributes(*result\_set*, *data*)

## <span id="page-35-2"></span>**pysubgroup.model\_target module**

<span id="page-35-1"></span>class pysubgroup.model\_target.EMM\_Likelihood(*model*) Bases: [AbstractInterestingnessMeasure](#page-34-0) calculate\_constant\_statistics(*data*, *target*) calculate\_statistics(*subgroup*, *target*, *data*, *statistics=None*) evaluate(*subgroup*, *target*, *data*, *statistics=None*) get\_tuple(*sg\_size*, *params*, *cover\_arr*) gp\_get\_params(*cover\_arr*, *v*) property gp\_requires\_cover\_arr tpl alias of [EMM\\_Likelihood](#page-35-1)

class pysubgroup.model\_target.PolyRegression\_ModelClass(*x\_name='x'*, *y\_name='y'*, *degree=1*) Bases: [object](https://docs.python.org/3.11/library/functions.html#object)

calculate\_constant\_statistics(*data*, *target*)

<span id="page-36-1"></span>fit(*subgroup*, *data=None*)

gp\_get\_null\_vector()

gp\_get\_params(*v*)

gp\_get\_stats(*row\_index*)

static gp\_merge(*u*, *v*)

#### property gp\_requires\_cover\_arr

gp\_size\_sg(*stats*)

gp\_to\_str(*stats*)

likelihood(*stats*, *sg*)

loglikelihood(*stats*, *sg*)

### class pysubgroup.model\_target.beta\_tuple(*beta*, *size\_sg*)

Bases: [tuple](https://docs.python.org/3.11/library/stdtypes.html#tuple)

#### beta

Alias for field number 0

#### size\_sg

Alias for field number 1

#### <span id="page-36-0"></span>**pysubgroup.numeric\_target module**

Created on 29.09.2017

@author: lemmerfn

## class pysubgroup.numeric\_target.NumericTarget(*target\_variable*)

Bases: [object](https://docs.python.org/3.11/library/functions.html#object)

```
calculate_statistics(subgroup, data, cached_statistics=None)
```
get\_attributes()

get\_base\_statistics(*subgroup*, *data*)

```
statistic_types = ('size_sg', 'size_dataset', 'mean_sg', 'mean_dataset', 'std_sg',
'std_dataset', 'median_sg', 'median_dataset', 'max_sg', 'max_dataset', 'min_sg',
'min_dataset', 'mean_lift', 'median_lift')
```
class pysubgroup.numeric\_target.StandardQFNumeric(*a*, *invert=False*, *estimator='sum'*)

Bases: [BoundedInterestingnessMeasure](#page-34-1)

```
class Average_Estimator(qf )
    Bases: object
```
calculate\_constant\_statistics(*data*, *target*)

get\_data(*data*, *target*)

get\_estimate(*subgroup*, *sg\_size*, *sg\_mean*, *cover\_arr*, *\_*)

```
class Ordering_Estimator(qf )
          Bases: object
          calculate_constant_statistics(data, target)
          get_data(data, target)
          get_estimate(subgroup, sg_size, sg_mean, cover_arr, target_values_sg)
          get_estimate_numpy(values_sg, _, mean_dataset)
     class Summation_Estimator(qf )
          Bases: object
          calculate_constant_statistics(data, target)
          get_data(data, target)
          get_estimate(subgroup, sg_size, sg_mean, cover_arr, _)
     calculate_constant_statistics(data, target)
     calculate_statistics(subgroup, target, data, statistics=None)
     evaluate(subgroup, target, data, statistics=None)
     optimistic_estimate(subgroup, target, data, statistics=None)
     static standard_qf_numeric(a, _, mean_dataset, instances_subgroup, mean_sg)
     tpl
          alias of StandardQFNumeric_parameters
class pysubgroup.numeric_target.StandardQFNumericMedian(a, invert=False, estimator='sum')
     Bases: BoundedInterestingnessMeasure
     class Average_Estimator(qf )
          Bases: object
          calculate_constant_statistics(data, target)
          get_data(data, target)
          get_estimate(subgroup, sg_size, sg_mean, cover_arr, _)
     class Ordering_Estimator(qf )
          Bases: object
          calculate_constant_statistics(data, target)
          get_data(data, target)
          get_estimate(subgroup, sg_size, sg_mean, cover_arr, target_values_sg)
          get_estimate_numpy(values_sg, _, mean_dataset)
```

```
class Summation_Estimator(qf )
```
Bases: [object](https://docs.python.org/3.11/library/functions.html#object)

calculate\_constant\_statistics(*data*, *target*)

<span id="page-38-0"></span>get\_data(*data*, *target*) get\_estimate(*subgroup*, *sg\_size*, *sg\_median*, *cover\_arr*, *\_*) calculate\_constant\_statistics(*data*, *target*) calculate\_statistics(*subgroup*, *target*, *data*, *statistics=None*) evaluate(*subgroup*, *target*, *data*, *statistics=None*) optimistic\_estimate(*subgroup*, *target*, *data*, *statistics=None*) static standard\_qf\_numeric(*a*, *\_*, *median\_dataset*, *instances\_subgroup*, *median\_sg*) tpl alias of StandardQFNumericMedian\_parameters class pysubgroup.numeric\_target.StandardQFNumericTscore(*a*, *invert=False*, *estimator='sum'*) Bases: [BoundedInterestingnessMeasure](#page-34-1) class Average\_Estimator(*qf* ) Bases: [object](https://docs.python.org/3.11/library/functions.html#object) calculate\_constant\_statistics(*data*, *target*) get\_data(*data*, *target*) get\_estimate(*subgroup*, *sg\_size*, *sg\_mean*, *cover\_arr*, *\_*) class Ordering\_Estimator(*qf* ) Bases: [object](https://docs.python.org/3.11/library/functions.html#object) calculate\_constant\_statistics(*data*, *target*) get\_data(*data*, *target*) get\_estimate(*subgroup*, *sg\_size*, *sg\_mean*, *cover\_arr*, *target\_values\_sg*) get\_estimate\_numpy(*values\_sg*, *\_*, *mean\_dataset*) class Summation\_Estimator(*qf* ) Bases: [object](https://docs.python.org/3.11/library/functions.html#object) calculate\_constant\_statistics(*data*, *target*) get\_data(*data*, *target*) get\_estimate(*subgroup*, *sg\_size*, *sg\_mean*, *cover\_arr*, *\_*) calculate\_constant\_statistics(*data*, *target*) calculate\_statistics(*subgroup*, *target*, *data*, *statistics=None*) evaluate(*subgroup*, *target*, *data*, *statistics=None*) optimistic\_estimate(*subgroup*, *target*, *data*, *statistics=None*) static standard\_qf\_numeric(*a*, *\_*, *mean\_dataset*, *instances\_subgroup*, *mean\_sg*, *std\_sg*)

tpl

alias of StandardQFNumericTscore\_parameters

### <span id="page-39-4"></span><span id="page-39-2"></span>**pysubgroup.refinement\_operator module**

#### class pysubgroup.refinement\_operator.RefinementOperator

Bases: [object](https://docs.python.org/3.11/library/functions.html#object)

class pysubgroup.refinement\_operator.StaticGeneralizationOperator(*selectors*)

Bases: [object](https://docs.python.org/3.11/library/functions.html#object)

refinements(*sG*)

# class pysubgroup.refinement\_operator.StaticSpecializationOperator(*selectors*) Bases: [object](https://docs.python.org/3.11/library/functions.html#object)

refinements(*subgroup*)

#### <span id="page-39-3"></span>**pysubgroup.representations module**

#### class pysubgroup.representations.BitSetRepresentation(*df* , *selectors\_to\_patch*)

Bases: [RepresentationBase](#page-40-0)

### Conjunction

alias of [BitSet\\_Conjunction](#page-39-0)

### Disjunction

alias of [BitSet\\_Disjunction](#page-39-1)

#### patch\_classes()

#### patch\_selector(*sel*)

#### <span id="page-39-0"></span>class pysubgroup.representations.BitSet\_Conjunction(*\*args*, *\*\*kwargs*)

Bases: [Conjunction](#page-40-1)

append\_and(*to\_append*)

compute\_representation()

 $n_$ instances = 0

#### property size\_sg

### <span id="page-39-1"></span>class pysubgroup.representations.BitSet\_Disjunction(*\*args*, *\*\*kwargs*)

Bases: [Disjunction](#page-41-0)

append\_or(*to\_append*)

#### compute\_representation()

#### property size\_sg

# class pysubgroup.representations.NumpySetRepresentation(*df* , *selectors\_to\_patch*)

Bases: [RepresentationBase](#page-40-0)

## **Conjunction**

alias of [NumpySet\\_Conjunction](#page-40-2)

### patch\_classes()

### <span id="page-40-6"></span>patch\_selector(*sel*)

<span id="page-40-2"></span>class pysubgroup.representations.NumpySet\_Conjunction(*\*args*, *\*\*kwargs*)

Bases: [Conjunction](#page-40-1)

all\_set = None

append\_and(*to\_append*)

compute\_representation()

property size\_sg

<span id="page-40-0"></span>class pysubgroup.representations.RepresentationBase(*new\_conjunction*, *selectors\_to\_patch*) Bases: [object](https://docs.python.org/3.11/library/functions.html#object)

patch\_all\_selectors()

patch\_classes()

patch\_selector(*sel*)

undo\_patch\_classes()

class pysubgroup.representations.SetRepresentation(*df* , *selectors\_to\_patch*) Bases: [RepresentationBase](#page-40-0)

Conjunction

alias of [Set\\_Conjunction](#page-40-3)

patch\_classes()

#### patch\_selector(*sel*)

<span id="page-40-3"></span>class pysubgroup.representations.Set\_Conjunction(*\*args*, *\*\*kwargs*)

Bases: [Conjunction](#page-40-1)

all\_set =  $\{\}$ 

append\_and(*to\_append*)

compute\_representation()

property size\_sg

#### <span id="page-40-5"></span>**pysubgroup.subgroup\_description module**

<span id="page-40-4"></span><span id="page-40-1"></span>Created on 28.04.2016 @author: lemmerfn class pysubgroup.subgroup\_description.BooleanExpressionBase Bases: [ABC](https://docs.python.org/3.11/library/abc.html#abc.ABC) abstract append\_and(*to\_append*) abstract append\_or(*to\_append*)

<span id="page-41-1"></span>class pysubgroup.subgroup\_description.Conjunction(*selectors*)

Bases: [BooleanExpressionBase](#page-40-4)

append\_and(*to\_append*)

append\_or(*to\_append*)

covers(*instance*)

#### property depth

static from\_str(*s*)

pop\_and()

pop\_or()

#### property selectors

class pysubgroup.subgroup\_description.DNF(*selectors=None*)

Bases: [Disjunction](#page-41-0)

append\_and(*to\_append*)

append\_or(*to\_append*)

pop\_and()

<span id="page-41-0"></span>class pysubgroup.subgroup\_description.Disjunction(*selectors=None*)

Bases: [BooleanExpressionBase](#page-40-4)

append\_and(*to\_append*)

append\_or(*to\_append*)

covers(*instance*)

property selectors

class pysubgroup.subgroup\_description.EqualitySelector(*\*args*, *\*\*kwargs*)

Bases: [SelectorBase](#page-42-0)

property attribute\_name

property attribute\_value

classmethod compute\_descriptions(*attribute\_name*, *attribute\_value*, *selector\_name*)

covers(*data*)

static from\_str(*s*)

property selectors

set\_descriptions(*attribute\_name*, *attribute\_value*, *selector\_name=None*)

class pysubgroup.subgroup\_description.IntervalSelector(*\*args*, *\*\*kwargs*)

Bases: [SelectorBase](#page-42-0)

property attribute\_name

<span id="page-42-1"></span>classmethod compute\_descriptions(*attribute\_name*, *lower\_bound*, *upper\_bound*, *selector\_name=None*)

classmethod compute\_string(*attribute\_name*, *lower\_bound*, *upper\_bound*, *rounding\_digits*)

covers(*data\_instance*)

static from\_str(*s*)

property lower\_bound

property selectors

set\_descriptions(*attribute\_name*, *lower\_bound*, *upper\_bound*, *selector\_name=None*)

property upper\_bound

class pysubgroup.subgroup\_description.NegatedSelector(*\*args*, *\*\*kwargs*)

Bases: [SelectorBase](#page-42-0)

#### property attribute\_name

covers(*data\_instance*)

property selectors

set\_descriptions(*selector*)

<span id="page-42-0"></span>class pysubgroup.subgroup\_description.SelectorBase(*\*args*, *\*\*kwargs*) Bases: [ABC](https://docs.python.org/3.11/library/abc.html#abc.ABC)

abstract set\_descriptions(*\*args*, *\*\*kwargs*)

pysubgroup.subgroup\_description.create\_nominal\_selectors(*data*, *ignore=None*)

pysubgroup.subgroup\_description.create\_nominal\_selectors\_for\_attribute(*data*, *attribute\_name*, *dtypes=None*)

pysubgroup.subgroup\_description.create\_numeric\_selectors(*data*, *nbins=5*, *intervals\_only=True*, *weighting\_attribute=None*, *ignore=None*)

pysubgroup.subgroup\_description.create\_numeric\_selectors\_for\_attribute(*data*, *attr\_name*, *nbins=5*,

*intervals\_only=True*, *weighting\_attribute=None*)

pysubgroup.subgroup\_description.create\_selectors(*data*, *nbins=5*, *intervals\_only=True*, *ignore=None*)

pysubgroup.subgroup\_description.get\_cover\_array\_and\_size(*subgroup*, *data\_len=None*, *data=None*)

pysubgroup.subgroup\_description.get\_size(*subgroup*, *data\_len=None*, *data=None*)

pysubgroup.subgroup\_description.remove\_target\_attributes(*selectors*, *target*)

### <span id="page-43-2"></span><span id="page-43-1"></span>**pysubgroup.utils module**

Created on 02.05.2016

<span id="page-43-0"></span>@author: lemmerfn

class pysubgroup.utils.BaseTarget

Bases: [object](https://docs.python.org/3.11/library/functions.html#object)

all\_statistics\_present(*cached\_statistics*)

#### class pysubgroup.utils.SubgroupDiscoveryResult(*results*, *task*)

Bases: [object](https://docs.python.org/3.11/library/functions.html#object)

to\_dataframe(*statistics\_to\_show=None*, *autoround=False*, *include\_target=False*)

to\_descriptions(*include\_stats=False*)

to\_latex(*statistics\_to\_show=None*)

to\_table(*statistics\_to\_show=None*, *print\_header=True*, *include\_target=False*)

pysubgroup.utils.add\_if\_required(*result*, *sg*, *quality*, *task:* [SubgroupDiscoveryTask,](#page-29-0) *check\_for\_duplicates=False*, *statistics=None*, *explicit\_result\_set\_size=None*)

**Important:** Only add/remove subgroups from *result* by using *heappop* and *heappush* to ensure order of subgroups by quality.

pysubgroup.utils.conditional\_invert(*val*, *invert*)

pysubgroup.utils.count\_bits(*bitset\_as\_int*)

pysubgroup.utils.derive\_effective\_sample\_size(*weights*)

pysubgroup.utils.equal\_frequency\_discretization(*data*, *attribute\_name*, *nbins=5*, *weighting\_attribute=None*)

pysubgroup.utils.find\_set\_bits(*bitset\_as\_int*)

pysubgroup.utils.float\_formatter(*x*, *digits=2*)

pysubgroup.utils.intersect\_of\_ordered\_list(*list\_1*, *list\_2*)

pysubgroup.utils.is\_categorical\_attribute(*data*, *attribute\_name*)

pysubgroup.utils.is\_numerical\_attribute(*data*, *attribute\_name*)

pysubgroup.utils.minimum\_required\_quality(*result*, *task*)

pysubgroup.utils.overlap(*sg*, *another\_sg*, *data*)

pysubgroup.utils.perc\_formatter(*x*)

pysubgroup.utils.powerset(*[1,2,3]) --> () (1,) (2,) (3,) (1,2) (1,3) (2,3) (1,2,3*)

pysubgroup.utils.prepare\_subgroup\_discovery\_result(*result*, *task*)

<span id="page-44-2"></span>pysubgroup.utils.remove\_selectors\_with\_attributes(*selector\_list*, *attribute\_list*)

pysubgroup.utils.results\_df\_autoround(*df* )

pysubgroup.utils.to\_bits(*list\_of\_ints*)

#### <span id="page-44-1"></span>**pysubgroup.visualization module**

pysubgroup.visualization.compare\_distributions\_numeric(*sgs*, *data*, *bins*)

pysubgroup.visualization.plot\_distribution\_numeric(*sg*, *data*, *bins*)

pysubgroup.visualization.plot\_npspace(*result\_df* , *data*, *annotate=True*, *fixed\_limits=False*)

pysubgroup.visualization.plot\_roc(*result\_df* , *data*, *qf=<pysubgroup.binary\_target.StandardQF object>*, *levels=40*, *annotate=False*)

pysubgroup.visualization.plot\_sgbars(*result\_df* , *\_*, *ylabel='target share'*, *title='Discovered Subgroups'*, *dynamic\_widths=False*, *\_suffix=''*)

pysubgroup.visualization.similarity\_dendrogram(*result*, *data*)

pysubgroup.visualization.similarity\_sgs(*sgd\_results*, *data*, *color=True*)

pysubgroup.visualization.supportSetVisualization(*result*, *in\_order=True*, *drop\_empty=True*)

## <span id="page-44-0"></span>**Module contents**

# **CHAPTER**

**TWO**

# **INDICES AND TABLES**

- <span id="page-46-0"></span>• genindex
- modindex
- search

# **PYTHON MODULE INDEX**

# <span id="page-48-0"></span>p

pysubgroup, [41](#page-44-0) pysubgroup.algorithms, [25](#page-28-1) pysubgroup.binary\_target, [26](#page-29-1) pysubgroup.constraints, [29](#page-32-1) pysubgroup.datasets, [29](#page-32-2) pysubgroup.fi\_target, [29](#page-32-3) pysubgroup.gp\_growth, [30](#page-33-0) pysubgroup.measures, [31](#page-34-2) pysubgroup.model\_target, [32](#page-35-2) pysubgroup.numeric\_target, [33](#page-36-0) pysubgroup.refinement\_operator, [36](#page-39-2) pysubgroup.representations, [36](#page-39-3) pysubgroup.subgroup\_description, [37](#page-40-5) pysubgroup.utils, [40](#page-43-1) pysubgroup.visualization, [41](#page-44-1)

# **INDEX**

(pysub-

(pysub-

(*pysub-*

(pysub-

in *pysub-*

# <span id="page-50-0"></span>A

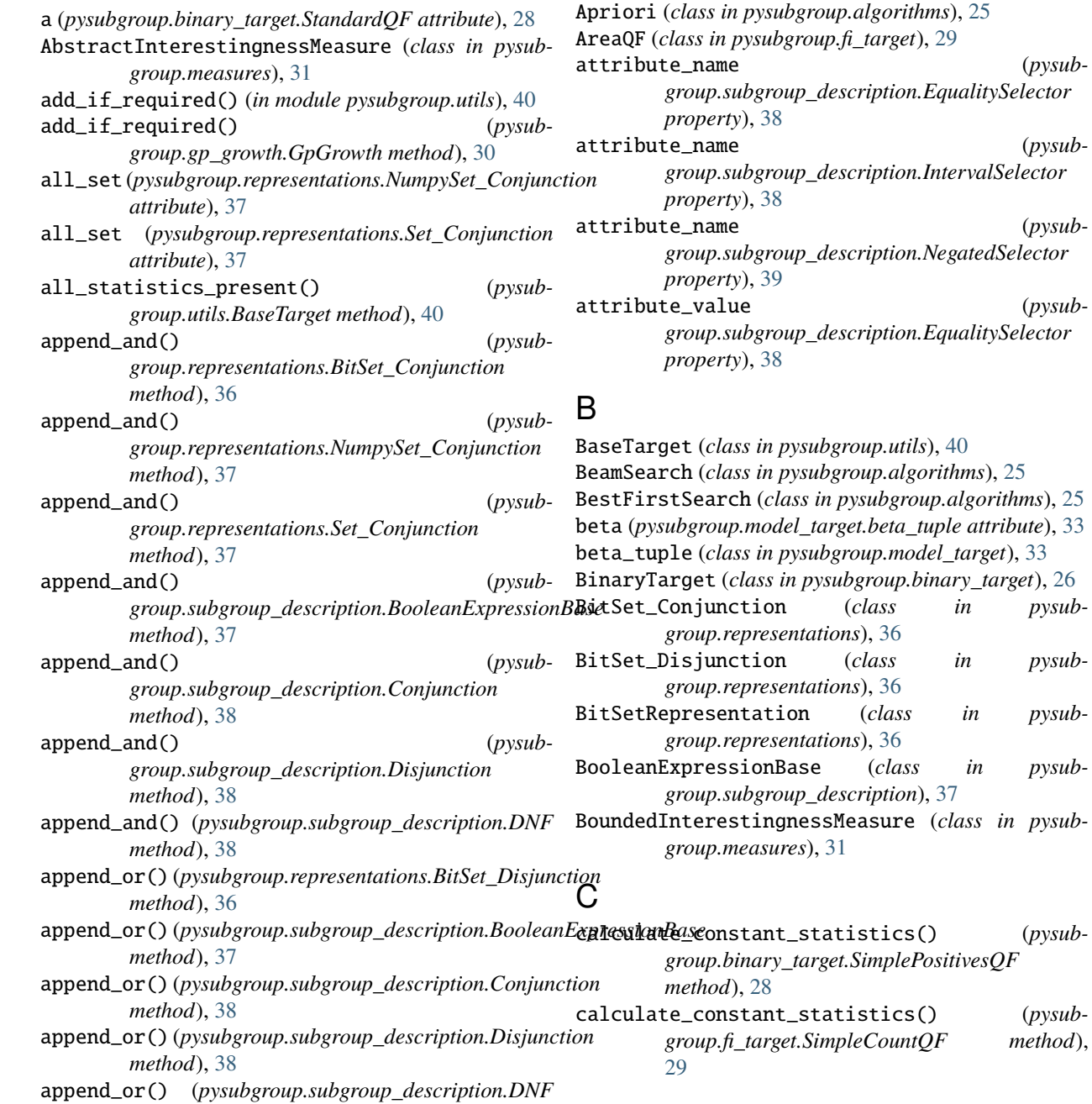

*method*), [38](#page-41-1)

calculate\_constant\_statistics() (*pysub-*

calculate\_constant\_statistics() (*pysub* $method$ ,

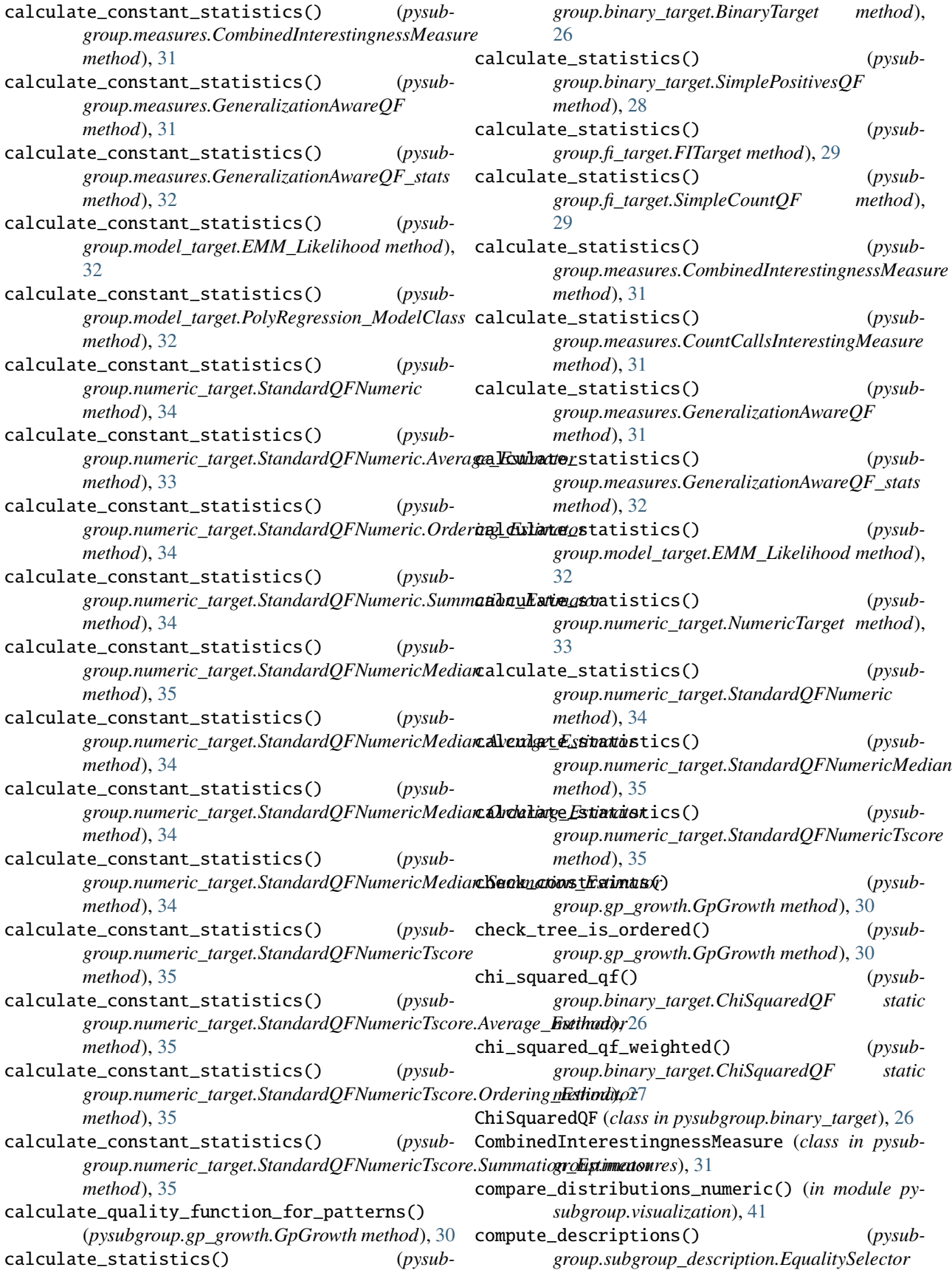

*class method*), [38](#page-41-1) compute\_descriptions() (*pysubgroup.subgroup\_description.IntervalSelector class method*), [38](#page-41-1) compute\_representation() (*pysubgroup.representations.BitSet\_Conjunction method*), [36](#page-39-4) compute\_representation() (*pysubgroup.representations.BitSet\_Disjunction method*), [36](#page-39-4) compute\_representation() (*pysubgroup.representations.NumpySet\_Conjunction method*), [37](#page-40-6) compute\_representation() (*pysubgroup.representations.Set\_Conjunction method*), [37](#page-40-6) compute\_string() (*pysubgroup.subgroup\_description.IntervalSelector class method*), [39](#page-42-1) conditional\_invert() (*in module pysubgroup.utils*), [40](#page-43-2) Conjunction (*class in pysubgroup.subgroup\_description*), [37](#page-40-6) Conjunction (pysubgroup.representations.BitSetRepresentotion approxymetion (pysubgroup.representations.BitSetRepresentation *attribute*), [36](#page-39-4) Conjunction (pysubgroup.representations.NumpySetRepremptations in pysubgroup.subgroup\_description), [38](#page-41-1) *attribute*), [36](#page-39-4) Conjunction (*pysubgroup.representations.SetRepresentation* E *attribute*), [37](#page-40-6) constraints\_satisfied() (*in module pysubgroup.algorithms*), [26](#page-29-2) convert\_results\_to\_subgroups() (*pysubgroup.gp\_growth.GpGrowth method*), [30](#page-33-1) count\_bits() (*in module pysubgroup.utils*), [40](#page-43-2) CountCallsInterestingMeasure (*class in pysubgroup.measures*), [31](#page-34-3) CountQF (*class in pysubgroup.fi\_target*), [29](#page-32-4) covers() (*pysubgroup.binary\_target.BinaryTarget method*), [26](#page-29-2) covers() (*pysubgroup.subgroup\_description.Conjunction method*), [38](#page-41-1) covers() (*pysubgroup.subgroup\_description.Disjunction method*), [38](#page-41-1) covers() (*pysubgroup.subgroup\_description.EqualitySelector* aluate() (*pysubgroup.fi\_target.CountQF method*), [29](#page-32-4) *method*), [38](#page-41-1) covers() (*pysubgroup.subgroup\_description.IntervalSelector method*), [39](#page-42-1) covers() (*pysubgroup.subgroup\_description.NegatedSelector method*), [39](#page-42-1) create\_copy\_of\_path() (*pysubgroup.gp\_growth.GpGrowth method*), [30](#page-33-1) create\_copy\_of\_tree\_top\_down() (*pysubgroup.gp\_growth.GpGrowth method*), [30](#page-33-1) create\_initial\_tree() (*pysubgroup.gp\_growth.GpGrowth method*), [30](#page-33-1) create\_new\_tree\_from\_nodes() (*pysubgroup.gp\_growth.GpGrowth method*), [30](#page-33-1) create\_nominal\_selectors() (*in module pysubgroup.subgroup\_description*), [39](#page-42-1) create\_nominal\_selectors\_for\_attribute() (*in module pysubgroup.subgroup\_description*), [39](#page-42-1) create\_numeric\_selectors() (*in module pysubgroup.subgroup\_description*), [39](#page-42-1) create\_numeric\_selectors\_for\_attribute() (*in module pysubgroup.subgroup\_description*), [39](#page-42-1) create\_selectors() (*in module pysubgroup.subgroup\_description*), [39](#page-42-1) D depth (*pysubgroup.subgroup\_description.Conjunction property*), [38](#page-41-1) derive\_effective\_sample\_size() (*in module pysubgroup.utils*), [40](#page-43-2) DFS (*class in pysubgroup.algorithms*), [25](#page-28-2) DFSNumeric (*class in pysubgroup.algorithms*), [25](#page-28-2) Disjunction (*class in pysubgroup.subgroup\_description*), [38](#page-41-1) *attribute*), [36](#page-39-4) EMM\_Likelihood (*class in pysubgroup.model\_target*), [32](#page-35-3) ensure\_statistics() (*pysubgroup.measures.AbstractInterestingnessMeasure method*), [31](#page-34-3) equal\_frequency\_discretization() (*in module pysubgroup.utils*), [40](#page-43-2) EqualitySelector (*class in pysubgroup.subgroup\_description*), [38](#page-41-1) evaluate() (*pysubgroup.binary\_target.ChiSquaredQF method*), [27](#page-30-0) evaluate() (*pysubgroup.binary\_target.GeneralizationAware\_StandardQF method*), [27](#page-30-0) evaluate() (*pysubgroup.binary\_target.StandardQF method*), [28](#page-31-2) evaluate() (*pysubgroup.fi\_target.AreaQF method*), [29](#page-32-4) evaluate() (*pysubgroup.measures.CombinedInterestingnessMeasure method*), [31](#page-34-3) evaluate() (*pysubgroup.measures.GeneralizationAwareQF method*), [31](#page-34-3) evaluate() (*pysubgroup.measures.GeneralizationAwareQF\_stats method*), [32](#page-35-3) evaluate() (*pysubgroup.model\_target.EMM\_Likelihood method*), [32](#page-35-3) evaluate() (*pysubgroup.numeric\_target.StandardQFNumeric method*), [34](#page-37-0)

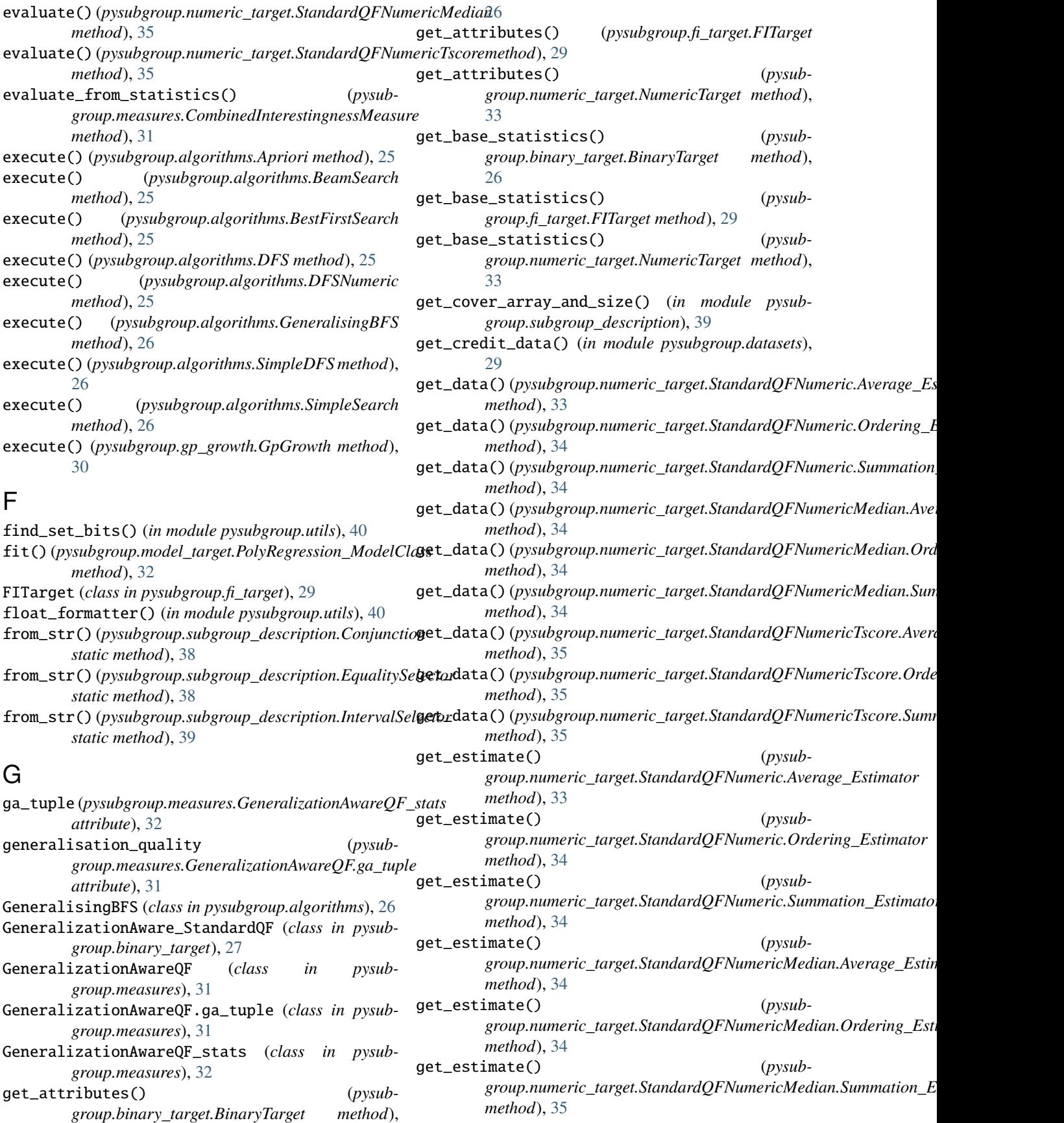

get\_estimate() (*pysubgroup.numeric\_target.StandardQFNumericTscore.Average\_Estimator group.model\_target.PolyRegression\_ModelClass method*), [35](#page-38-0) get\_estimate() (*pysub*group.numeric\_target.StandardQFNumericTscore.Ordering **gEstimbina**ry\_target.SimplePositivesQF *method*), [35](#page-38-0) get\_estimate() (*pysub*group.numeric\_target.StandardQFNumericTscore.Summatio**gr<u>o</u>Eiptifinatorg**et.SimpleCountQF method), *method*), [35](#page-38-0) get\_estimate\_numpy() (*pysubgroup.numeric\_target.StandardQFNumeric.Ordering\_Estimator group.model\_target.EMM\_Likelihood method*), *method*), [34](#page-37-0) get\_estimate\_numpy() (*pysubgroup.numeric\_target.StandardQFNumericMedian.Ordering\_Estimator group.model\_target.PolyRegression\_ModelClass method*), [34](#page-37-0) get\_estimate\_numpy() (*pysubgroup.numeric\_target.StandardQFNumericTscore.Ordering\_Estimator group.binary\_target.SimplePositivesQF method*), [35](#page-38-0) get\_max()(*pysubgroup.binary\_target.GeneralizationAware*gpStgedast@Ks()(*pysubgroup.fi\_target.SimpleCountQF method*), [27](#page-30-0) get\_max()(*pysubgroup.measures.GeneralizationAwareQF*ggaget\_stats() (*pysubmethod*), [32](#page-35-3) get\_next\_level() (*pysubgroup.algorithms.Apriori method*), [25](#page-28-2) get\_next\_level\_candidates() (*pysubgroup.algorithms.Apriori method*), [25](#page-28-2) get\_next\_level\_candidates\_vectorized() (*pysubgroup.algorithms.Apriori method*), [25](#page-28-2) get\_next\_level\_numba() (*pysubgroup.algorithms.Apriori method*), [25](#page-28-2) get\_nodes\_upwards() (*pysubgroup.gp\_growth.GpGrowth method*), [30](#page-33-1) get\_qual\_and\_previous\_qual() (*pysubgroup.measures.GeneralizationAwareQF method*), [32](#page-35-3) get\_size() (*in module pysubgroup.subgroup\_description*), [39](#page-42-1) get\_stats\_and\_previous\_stats() (*pysubgroup.measures.GeneralizationAwareQF\_stats method*), [32](#page-35-3) get\_stats\_for\_class() (*pysubgroup.gp\_growth.GpGrowth method*), [30](#page-33-1) get\_titanic\_data() (*in module pysubgroup.datasets*), [29](#page-32-4) get\_top\_down\_tree\_for\_class() (*pysubgroup.gp\_growth.GpGrowth method*), [30](#page-33-1) get\_tuple() (*pysubgroup.model\_target.EMM\_Likelihood method*), [32](#page-35-3) gp\_get\_null\_vector() (*pysubgroup.binary\_target.SimplePositivesQF method*), [28](#page-31-2) gp\_get\_null\_vector() (*pysubgroup.fi\_target.SimpleCountQF method*), [29](#page-32-4) (*pysub*- qp\_qet\_null\_vector() (*pysubmethod*), [33](#page-36-1) (*pysub-* gp\_get\_params() (*pysubmethod*), [28](#page-31-2) (*pysub*- gp\_get\_params() (*pysub*-[29](#page-32-4) (*pysub-* gp\_get\_params() (*pysub-*[32](#page-35-3) (*pysub*- gp\_get\_params() (*pysubmethod*), [33](#page-36-1) (*pysub-* gp\_get\_stats() (*pysubmethod*), [28](#page-31-2) *method*), [30](#page-33-1) *group.model\_target.PolyRegression\_ModelClass method*), [33](#page-36-1) gp\_is\_satisfied() (*pysubgroup.constraints.MinSupportConstraint method*), [29](#page-32-4) gp\_merge() (*pysubgroup.binary\_target.SimplePositivesQF method*), [28](#page-31-2) gp\_merge() (*pysubgroup.fi\_target.SimpleCountQF method*), [30](#page-33-1) gp\_merge() (*pysubgroup.model\_target.PolyRegression\_ModelClass static method*), [33](#page-36-1) gp\_prepare() (*pysubgroup.constraints.MinSupportConstraint method*), [29](#page-32-4) gp\_requires\_cover\_arr (*pysubgroup.binary\_target.SimplePositivesQF property*), [28](#page-31-2) gp\_requires\_cover\_arr (*pysubgroup.fi\_target.SimpleCountQF attribute*), [30](#page-33-1) gp\_requires\_cover\_arr (*pysubgroup.model\_target.EMM\_Likelihood property*), [32](#page-35-3) gp\_requires\_cover\_arr (*pysubgroup.model\_target.PolyRegression\_ModelClass property*), [33](#page-36-1) gp\_size\_sg() (*pysubgroup.binary\_target.SimplePositivesQF method*), [28](#page-31-2) gp\_size\_sg() (*pysubgroup.fi\_target.SimpleCountQF method*), [30](#page-33-1) gp\_size\_sg() (*pysubgroup.model\_target.PolyRegression\_ModelClass*

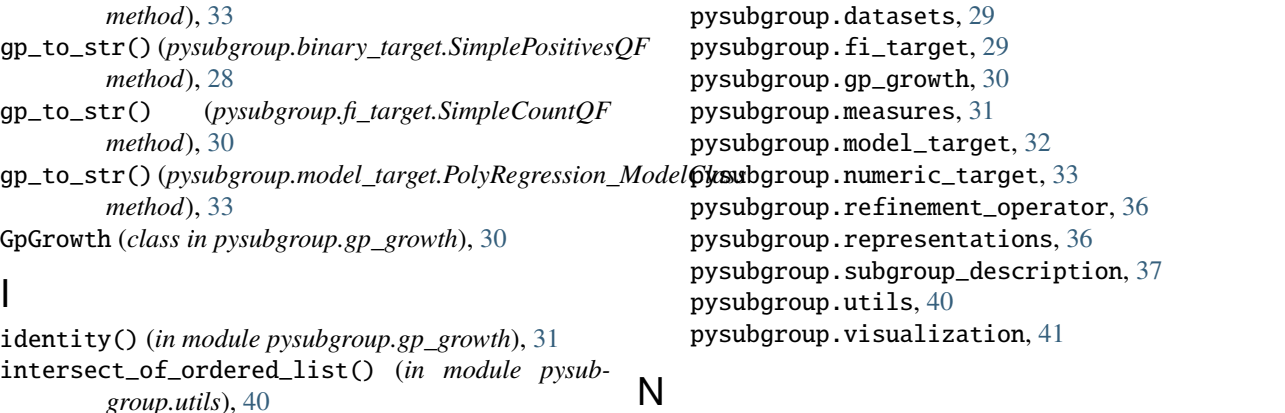

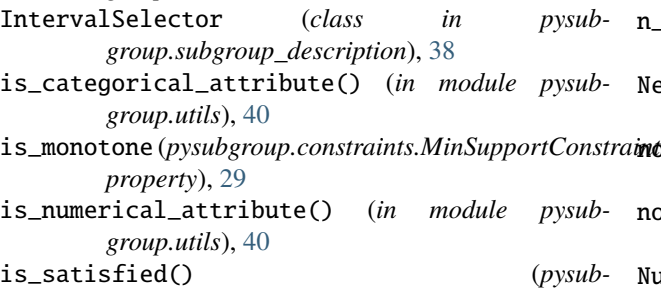

*group.constraints.MinSupportConstraint method*), [29](#page-32-4)

# L

LiftQF (*class in pysubgroup.binary\_target*), [27](#page-30-0) likelihood() (*pysubgroup.model\_target.PolyRegression\_ModelClass* O *method*), [33](#page-36-1) loglikelihood() (*pysubgroup.model\_target.PolyRegression\_ModelClass method*), [33](#page-36-1) lower\_bound (*pysubgroup.subgroup\_description.IntervalSelector property*), [39](#page-42-1)

# M

maximum\_statistic\_filter() (*in module pysubgroup.measures*), [32](#page-35-3) merge\_trees\_top\_down() (*pysubgroup.gp\_growth.GpGrowth method*), [30](#page-33-1) minimum\_quality\_filter() (*in module pysubgroup.measures*), [32](#page-35-3) minimum\_required\_quality() (*in module pysubgroup.utils*), [40](#page-43-2) minimum\_statistic\_filter() (*in module pysubgroup.measures*), [32](#page-35-3) MinSupportConstraint (*class in pysubgroup.constraints*), [29](#page-32-4) module pysubgroup, [41](#page-44-2) pysubgroup.algorithms, [25](#page-28-2) pysubgroup.binary\_target, [26](#page-29-2) pysubgroup.constraints, [29](#page-32-4)

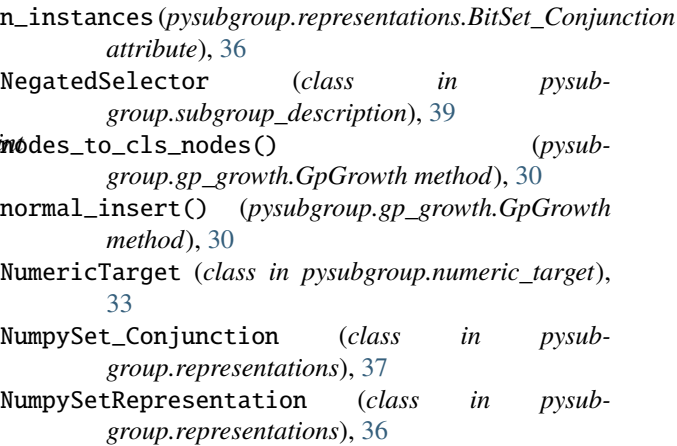

- optimistic\_estimate() (*pysubgroup.binary\_target.StandardQF method*), [28](#page-31-2)
- optimistic\_estimate() (*pysubgroup.fi\_target.CountQF method*), [29](#page-32-4) optimistic\_estimate() (*pysubgroup.measures.CombinedInterestingnessMeasure*

*method*), [31](#page-34-3) optimistic\_estimate() (*pysubgroup.numeric\_target.StandardQFNumeric method*), [34](#page-37-0)

optimistic\_estimate() (*pysubgroup.numeric\_target.StandardQFNumericMedian method*), [35](#page-38-0)

optimistic\_estimate() (*pysubgroup.numeric\_target.StandardQFNumericTscore method*), [35](#page-38-0)

optimistic\_generalisation() (*pysubgroup.binary\_target.StandardQF method*), [28](#page-31-2)

overlap() (*in module pysubgroup.utils*), [40](#page-43-2)

overlap\_filter() (*in module pysubgroup.measures*), [32](#page-35-3)

overlaps\_list() (*in module pysubgroup.measures*), [32](#page-35-3)

# P

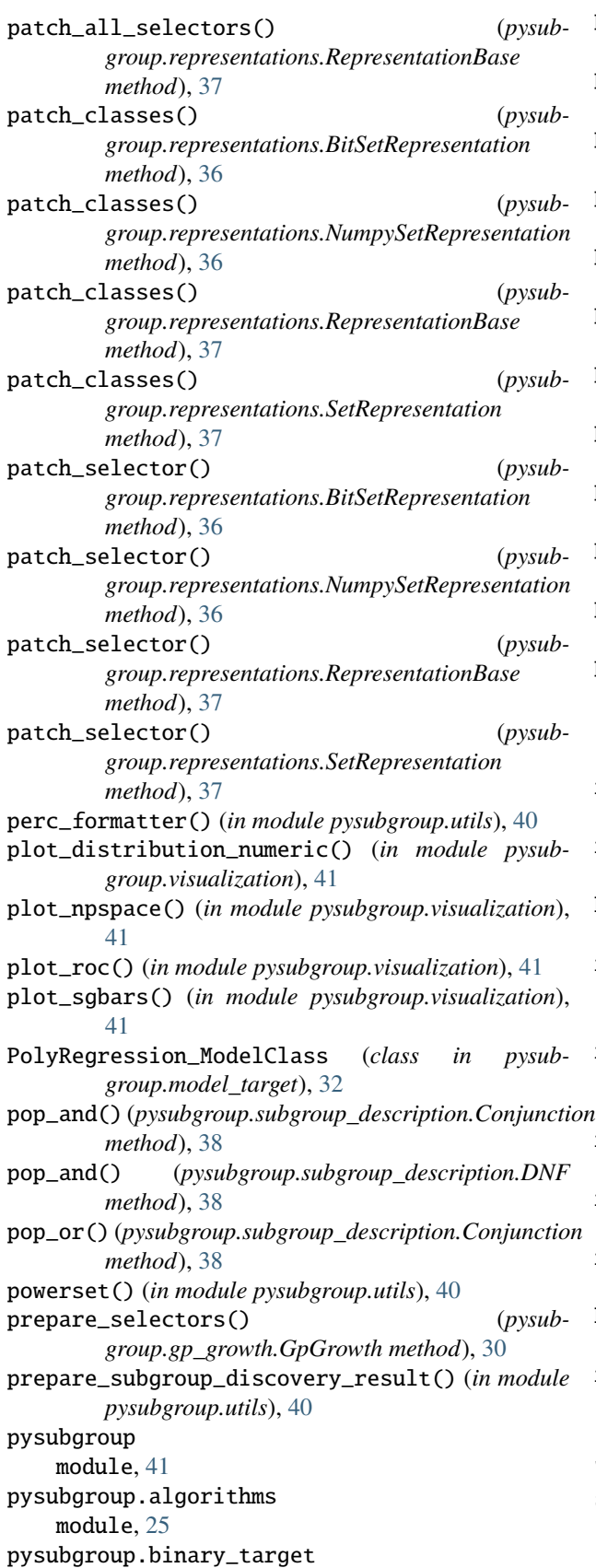

```
module, 26
pysubgroup.constraints
    module, 29
pysubgroup.datasets
    module, 29
pysubgroup.fi_target
   module, 29
pysubgroup.gp_growth
    module, 30
pysubgroup.measures
   module, 31
pysubgroup.model_target
   module, 32
pysubgroup.numeric_target
    module, 33
pysubgroup.refinement_operator
    module, 36
pysubgroup.representations
    module, 36
pysubgroup.subgroup_description
   module, 37
pysubgroup.utils
    module, 40
pysubgroup.visualization
    module, 41
```
# R

```
recurse() (pysubgroup.gp_growth.GpGrowth method),
       30
recurse_top_down() (pysub-
       group.gp_growth.GpGrowth method), 30
RefinementOperator (class in pysub-
       group.refinement_operator), 36
refinements() (pysub-
       group.refinement_operator.StaticGeneralizationOperator
       method), 36
refinements() (pysub-
       group.refinement_operator.StaticSpecializationOperator
       method), 36
remove_selectors_with_attributes() (in module
       pysubgroup.utils), 40
remove_selectors_with_low_optimistic_estimate()
       (pysubgroup.gp_growth.GpGrowth method), 30
remove_target_attributes() (in module pysub-
       group.subgroup_description), 39
RepresentationBase (class in pysub-
       group.representations), 37
results_df_autoround() (in module pysub-
       group.utils), 41
```
# S

```
search_internal() (pysubgroup.algorithms.DFS
       method), 25
```
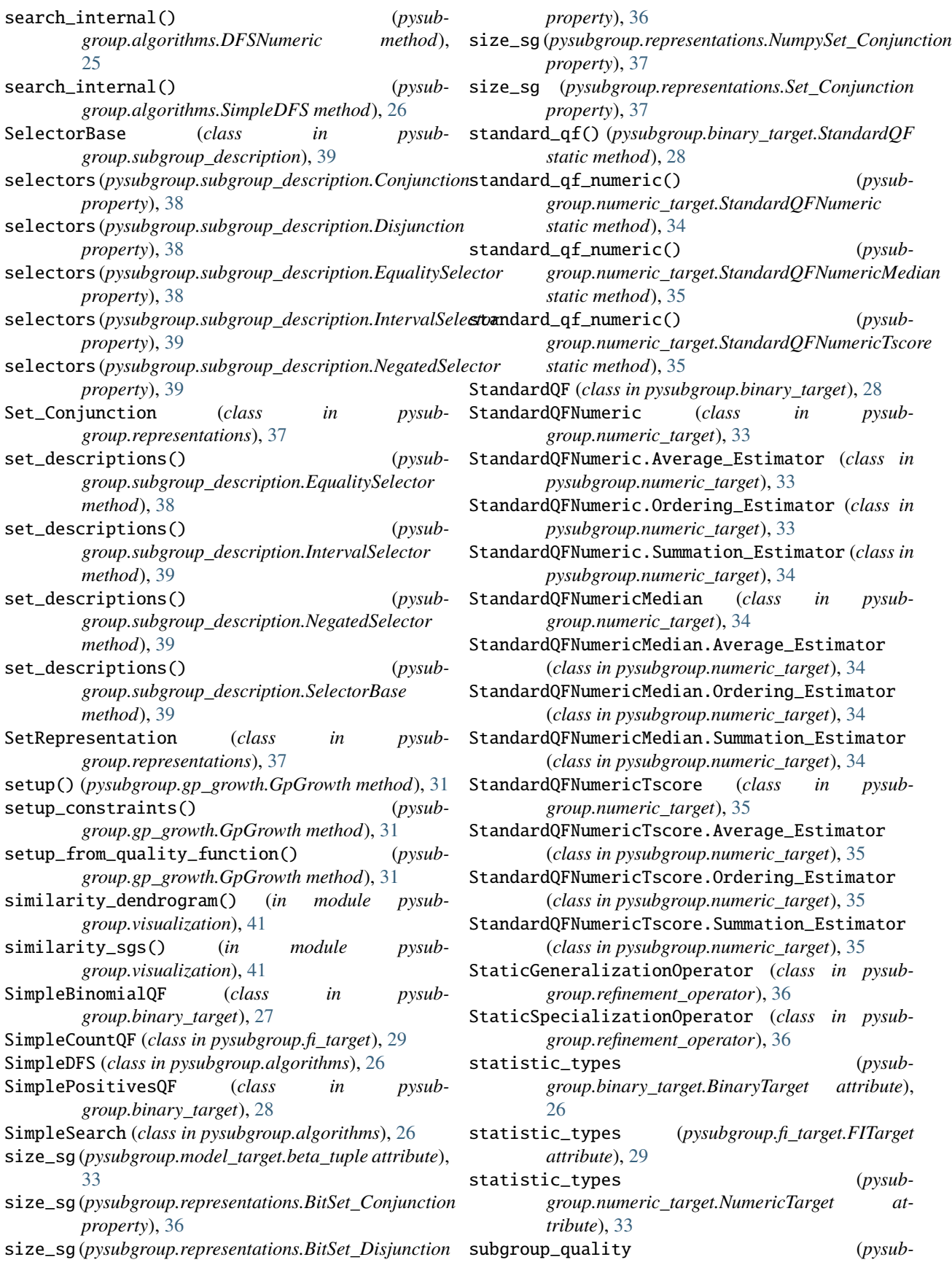

*group.measures.GeneralizationAwareQF.ga\_tuple attribute*), [31](#page-34-3) SubgroupDiscoveryResult (*class in pysubgroup.utils*), [40](#page-43-2) SubgroupDiscoveryTask (*class in pysubgroup.algorithms*), [26](#page-29-2) supportSetVisualization() (*in module pysub-*

*group.visualization*), [41](#page-44-2)

# T

to\_bits() (*in module pysubgroup.utils*), [41](#page-44-2) to\_dataframe() (*pysubgroup.utils.SubgroupDiscoveryResult method*), [40](#page-43-2) to\_descriptions() (*pysubgroup.utils.SubgroupDiscoveryResult method*), [40](#page-43-2) to\_file() (*pysubgroup.gp\_growth.GpGrowth method*), [31](#page-34-3) to\_latex() (*pysubgroup.utils.SubgroupDiscoveryResult method*), [40](#page-43-2) to\_table() (*pysubgroup.utils.SubgroupDiscoveryResult method*), [40](#page-43-2) tpl (*pysubgroup.algorithms.DFSNumeric attribute*), [25](#page-28-2) tpl (*pysubgroup.binary\_target.SimplePositivesQF attribute*), [28](#page-31-2) tpl (*pysubgroup.fi\_target.SimpleCountQF attribute*), [30](#page-33-1) tpl (*pysubgroup.model\_target.EMM\_Likelihood attribute*), [32](#page-35-3) tpl (*pysubgroup.numeric\_target.StandardQFNumeric attribute*), [34](#page-37-0) tpl (*pysubgroup.numeric\_target.StandardQFNumericMedian attribute*), [35](#page-38-0)

tpl (*pysubgroup.numeric\_target.StandardQFNumericTscore attribute*), [35](#page-38-0)

# $\mathsf{U}$

undo\_patch\_classes() (*pysubgroup.representations.RepresentationBase method*), [37](#page-40-6) unique\_attributes() (*in module pysubgroup.measures*), [32](#page-35-3) upper\_bound (*pysubgroup.subgroup\_description.IntervalSelector property*), [39](#page-42-1)

# W

WRAccQF (*class in pysubgroup.binary\_target*), [28](#page-31-2)